# Parallel shared-memory open-source code for simulations of transient problems using isogeometric analysis, implicit direction splitting and residual minimization (IGA-ADS-RM)

Marcin Łos Maciej Paszynski ´

AGH University of Krakow, Poland.

#### **Abstract**

 We present an open-source parallel shared-memory C++ software for simulations of transient phenomena on tensor product grids, with the following features: (1) it supports isogeometric finite element method discretizations; (2) it employs alternating-directions (ADS) linear cost  $\mathcal{O}(N)$  solver; (3) it uses implicit time-integration schemes suitable for ADS, including Peaceman-Reachford, Douglass-Gunn, Adams-Moulton, generalized alpha, and BDF; (4) it works for 2D/ 3D problems; (5) it enables residual minimization stabilization; (6) it supports scalar, vector fields, and systems of PDEs; (7) it provides a ParaView interface; (8) it supports an interface to parallel MUMPS direct solver for problems not suitable for ADS solver; (9) it also supports interface to Pre- conditioned Conjugate Gradients (PCG) solver; (10) it includes a large library of problems: (a) non-stationary heat transfer (2D/3D); (b) stationary advection-diffusion (2D); (c) non-stationary advection-diffusion (2D/3D); (d) laminar flow (Stokes equations) (2D/3D); (e) Navier-Stokes (2D); (f) pollution propagation (2D/3D); (g) 12 pathogen propagation (3D).

**Keywords:** Residual minimization; Isogeometric analysis; Transient problems; Discontinuous Petrov-Galerkin 14 method; Fast solvers

# **Contents**

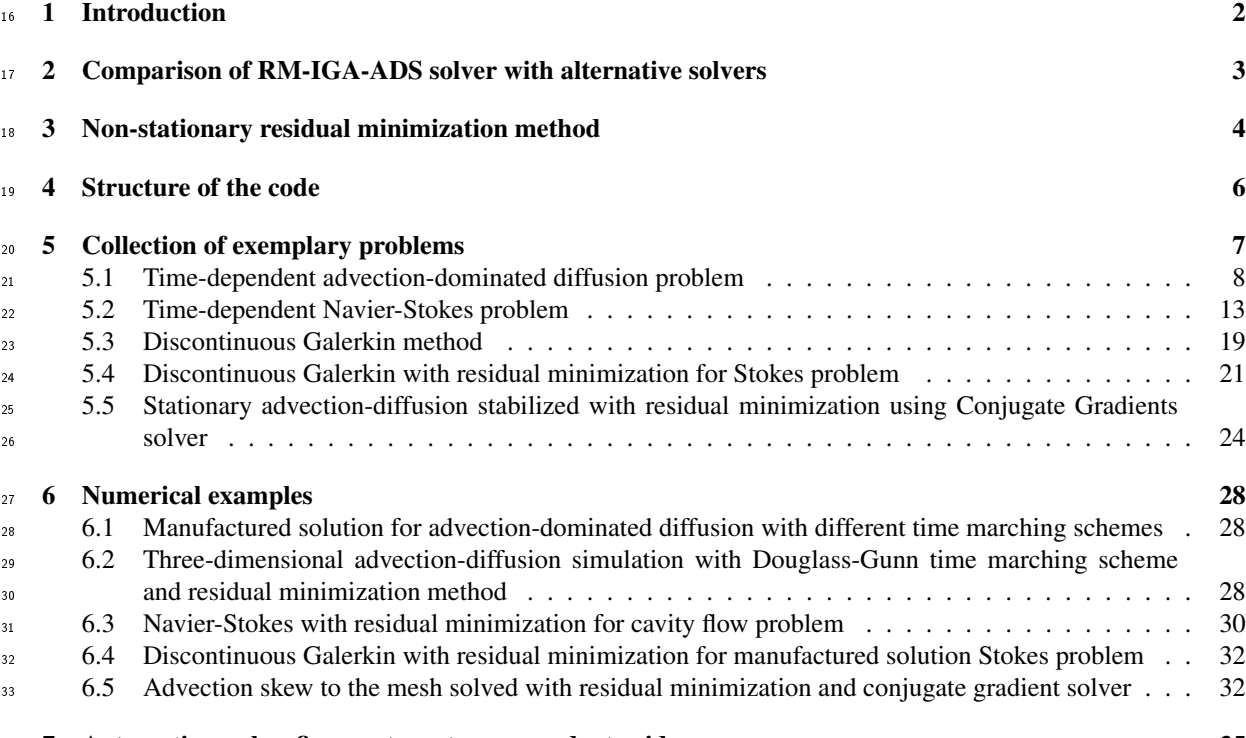

7 [Automatic mesh refinements on tensor product grids](#page-34-0) 35

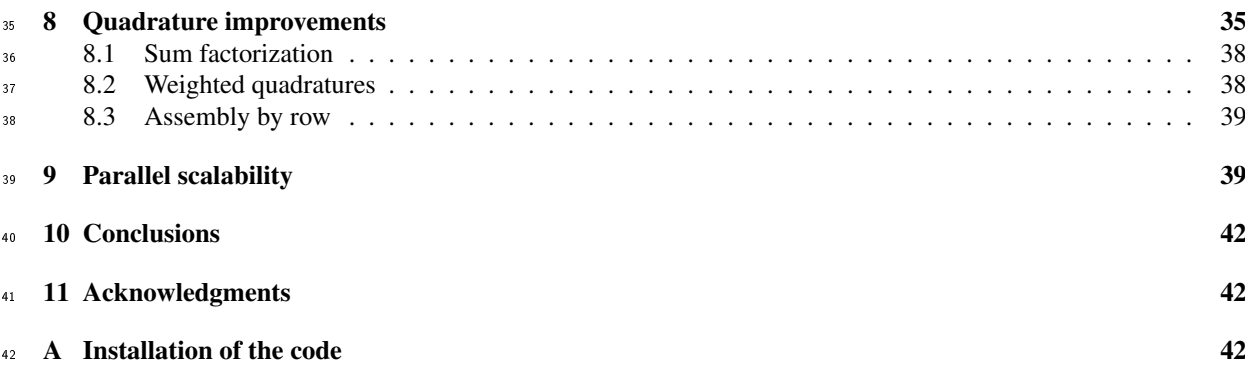

# <span id="page-1-0"></span>43 1 Introduction

 Simulations of transient problems require discretization in time and space. For space discretization, higher-order finite element method provides reliable and accurate solutions. The isogeometric analysis (IGA) employs higher-order and continuity B-spline basis functions for discretization with finite element method [\[21,](#page-43-0) [7\]](#page-43-1). The numerical problem is solved in every time step using either explicit or implicit methods. In the explicit method, the problem to solve in every time step is related to the inversion of the mass matrix, which is a simple task. The price to pay is the Courrant-Friedrichs-Levy (CFL) condition [\[8\]](#page-43-2), telling that the larger the spatial mesh, the smaller the time step size. Implicit time integration schemes can be employed to avoid these limitations. However, the implicit <sup>51</sup> time integration schemes result in expensive matrices to be factorized. One way to avoid this problem is to use IGA on regular patches of elements. It can be solved efficiently using alternating direction solver [\[28,](#page-44-0) [13,](#page-43-3) [34,](#page-44-1) [4\]](#page-43-4), rediscovered for isogeometric analysis with variational splitting. It requires splitting the differential operator and introducing a special time-integration scheme. Thus, for the time discretization, we introduce the time in- tegration schemes, such as Crank-Nicolson [\[9\]](#page-43-5) or Peaceman-Reachford [\[29\]](#page-44-2) with Strang [\[32\]](#page-44-3) splitting, suitable  $_{56}$  for direction-splitting and fast linear cost  $\mathcal{O}(N)$  spatial solver. Difficult computational problems, such as advec- tion-dominated diffusion [\[16\]](#page-43-6) or Navier-Stokes with high Reynolds numbers [\[17\]](#page-43-7), require special stabilization methods. We employ the residual minimization method [\[6\]](#page-43-8), or Discontinuous-Galerkin [\[30,](#page-44-4) [24\]](#page-44-5) for automatic stabilization of difficult computational problems. To support parallel shared-memory computations, we employ a GALOIS environment [\[31,](#page-44-6) [1,](#page-42-0) [19,](#page-43-9) [23,](#page-44-7) [22\]](#page-43-10). <sup>61</sup> We present an open-source parallel shared-memory C++ software for simulations of time-dependent prob-<sup>62</sup> lems with IGA discretizations on regular patches of elements. In this code, we combine the following unique features: • we provide higher-order and continuity discretization with B-spline basis functions as provided by IGA; • we implement alternating-directions (ADS) linear computational cost  $\mathcal{O}(N)$  solver using variational split- ting; • we use implicit time-integration schemes suitable for direction splitting, including Peaceman-Reachford, 68 Douglass-Gunn, Adams-Moulton, generalized- $\alpha$ , and BDF; • our code works for two- and three-dimensional problems; <sup>70</sup> • it supports scalar, vector fields, and systems of Partial Differential Equations (PDEs);  $\cdot$  it provides a ParaView interface for the generation of pictures and movies of simulations;  $\bullet$  it supports an interface to parallel MUMPS direct solver [\[14,](#page-43-11) [15\]](#page-43-12) for problems not suitable for ADS solver; <sup>73</sup> • it supports Preconditioned Conjugate Gradient (PCG) solver; • it incorporates residual minimization and Discontinuous Galerkin stabilization.

 We call our method an isogeometric analysis implicit direction splitting residual minimization solver (IGA-ADS-RM).

- The IGA-ADS-RM code has been built based on our explicit dynamics code IGA-ADS [\[25\]](#page-44-8). There are the
- following novelties of IGA-ADS-RM with respect to the IGA-ADS code. It supports implicit dynamics suitable
- $\sigma$  for direction splitting using generalized-α, Adams-Moulton (AM), backward differentiation formulae (BDF),
- 80 Strang splitting with Crank-Nicolson method, Peaceman-Reachford, Douglas-Gunn and Jean-Luc Guermond and
- 81 Petar Minev implicit time integration schemes. It provides a preconditioned conjugate gradient solver. It enables
- 82 residual minimization with the direction-splitting method. It enables Discontinuous Galerkin stabilization. It also
- 83 provides a library, with formulations and numerical results obtained with our IGA-RM-ADS code described in <sup>84</sup> several papers:
- <sup>85</sup> Simulations of pollution removal by artificially generated shock waves using -diffusion model and directions <sup>86</sup> splitting solver [\[27\]](#page-44-9);
- <sup>87</sup> Residual minimization with preconditioned conjugate gradients (PCG) solver for stationary advection-88 dominated diffusion problems [\[5\]](#page-43-13);
- Residual minimization with direction-splitting and higher-order time integration scheme for time-dependent <sup>90</sup> Stokes and Navier-Stokes problems with implicit time integration scheme [\[35\]](#page-44-10);
- <sup>91</sup> Residual minimization with direction-splitting and higher-order time integration scheme for time-dependent <sup>92</sup> advection-dominated diffusion problems using Strang splitting with Crank-Nicolson and Peaceman-Reachford <sup>93</sup> implicit time integration scheme [\[36\]](#page-44-11);
- <sup>94</sup> Discontinuous Galerkin and residual minimization method with Preconditioner Conjugate Gradient (PCG) <sup>95</sup> solver for stabilization of Stokes solver [\[37\]](#page-44-12);
- <sup>96</sup> Stabilized simulations of COVID-19 pathogen spread using direction-splitting solver with Douglas-Gunn <sup>97</sup> implicit time integration scheme [\[38\]](#page-44-13);
- 98 3D simulations of the hail cannon [\[26\]](#page-44-14).

In this paper, we focus on the code structure and implementation of these new features in the IGA-ADS-RM code. The structure of the paper is as follows. In Section [2,](#page-2-0) we compare RM-IGA-ADS with other IGA software available. Section [3](#page-3-0) introduces the Residual Minimization IGA method in the context of non-stationary problems. Section [4](#page-5-0) presents a high-level overview of the structure of the code. Multiple model problems are introduced 103 in Section [5,](#page-6-0) together with annotated example implementations. Section [6](#page-27-0) presents the numerical results of these example codes. Section [7](#page-34-0) describes an automatic mesh refinement strategy based on the residual provided by the residual minimization method. Section [8](#page-34-1) discusses various approaches to improving integration efficiency, and their applicability to the common use cases of our code. Finally, section [9](#page-38-1) presents scalability results on shared-memory architecture machines.

# <span id="page-2-0"></span>108 2 Comparison of RM-IGA-ADS solver with alternative solvers

<sup>109</sup> There are several high-quality numerical solvers for running simulations using B-spline discretizations. The list includes the PetIGA solver [\[10\]](#page-43-14), GeoPDE solver [\[33\]](#page-44-15), and IGA-ADS solver [\[25\]](#page-44-8). The main differences between <sup>111</sup> PetIGA and the RM-IGA-ADS solver are the following

- <sup>112</sup> PetIGA software is linked with PETSc, which provides several direct and iterative solvers
- <sup>113</sup> RM-IGA-ADS relies on the linear computational cost alternating direction solver. The alternating direction <sup>114</sup> solver is a fast implementation of the direct solver for tensor product geometries. It also supports an interface <sup>115</sup> to a dedicated PCG iterative solver for residual minimization computations.
- <sup>116</sup> Both RM-IGA-ADS and PETSc support an interface to the MUMPS solver.
- <sup>117</sup> PetIGA supports arbitrary geometries of the computational domain, while RM-IGA-ADS works on tensor 118 product geometries.
- <sup>119</sup> RM-IGA-ADS contains the residual minimization method for automatic stabilization of difficult simula-<sup>120</sup> tions, using Galerkin and DG discretizations, and it provided several build examples, including advection-<sup>121</sup> dominated diffusion, Stokes, and Navier-Stokes problem. The implementation of the residual minimization <sup>122</sup> method in PetIGA is possible, but it is not straightforward. Implementing the residual minimization and DG <sup>123</sup> discretization methods in PetIGA is possible, but it is not straightforward.
- <sup>124</sup> The RM-IGA-ADS is straightforward to install and use.
- <sup>125</sup> RM-IGA-ADS supports parallelization on multi-core parallel machines using the Galois library, while the 126 PetIGA supports parallel solvers available through the PETSc library.

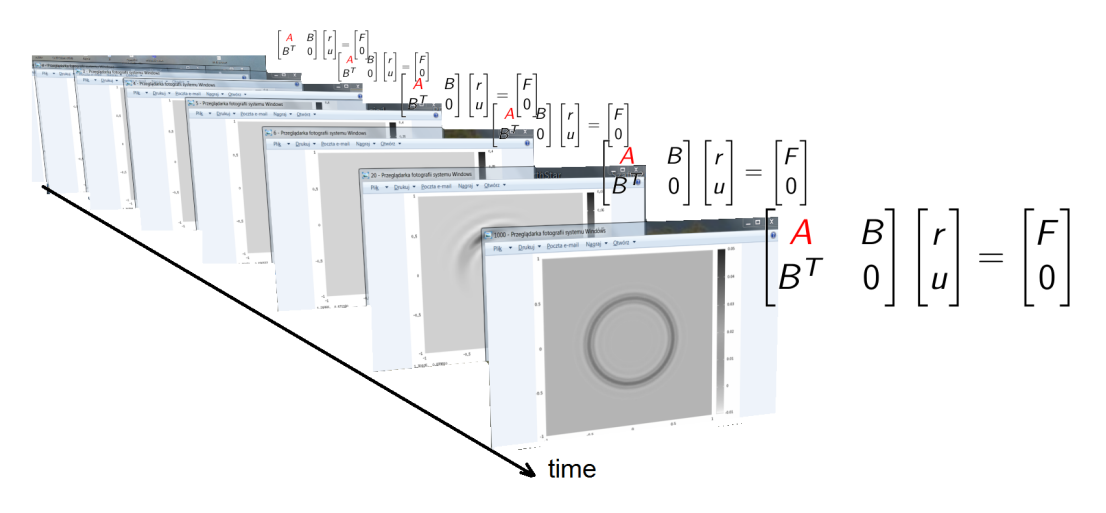

Figure 1: Stabilization of time-steps with residual minimization method

- <sup>127</sup> The differences between GeoPDE and RM-IGA-ADS are summarized below:
- <sup>128</sup> GeoPDE is a MATLAB code that supports local adaptivity with hierarchical B-splines. The RM-IGA-ADS <sup>129</sup> only supports global refinement on the tensor structure mesh.
- <sup>130</sup> GeoPDE employs MATLAB direct and iterative solvers, while RM-IGA-ADS supports dedicated alternat-<sup>131</sup> ing directions and linear computational cost solvers. RM-IGA-ADS supports an interface to the MUMPS <sup>132</sup> solver and a dedicated PCG iterative solver for residual minimization computations.
- <sup>133</sup> RM-IGA-ADS is dedicated to residual minimization computations, while GeoPDE supports different for-<sup>134</sup> mulations within the Galerkin method
- <sup>135</sup> GeoPDE supports arbitrary geometries, while RM-IGA-ADS works on tensor product grids.

<sup>136</sup> Finally, RM-IGA-ADS is an extension of IGA-ADS into residual minimization and Discontinuous Galerkin for-<sup>137</sup> mulations.

# <span id="page-3-0"></span>138 3 Non-stationary residual minimization method

139 Our code employs unconditionally stable higher-order time integration schemes. It stabilizes time steps with the residual minimization method (see Figure 2). The spatial discretization is based on B-splines. Namely,

- <sup>141</sup> It employs time-integration schemes suitable for direction-splitting (Strang scheme with Backward Euler  $142$  method, Strang scheme with Crank-Nicolson method, generalized α method, Adams-Moultan (AM), Back-<sup>143</sup> ward Differentiation Formulae (BDF), Peaceman Rachford, Douglass-Gun, as well as Jean-Luc Guermond 144 scheme for Navier-Stokes equations).
- <sup>145</sup> It employs unconditionally stable time integration schemes (Strang scheme with Crank-Nicolson method, generalized  $\alpha$  method, Adams-Moultan (AM), Backward Differentiation Formulae (BDF), Peaceman Rach-<sup>147</sup> ford, Douglass-Gun, as well as Jean-Luc Guermond scheme for Navier-Stokes equations).
- <sup>148</sup> It employs higher-order time integration schemes (generalized  $\alpha$  method, Adams-Moultan (AM), Backward 149 **Differentiation Formulae (BDF)**.
- <sup>150</sup> It solves the separate problems in each time step, using B-spline-based discretization.
- <sup>151</sup> The stabilization in time is obtained using the residual minimization method (see Appendix A). In this <sup>152</sup> method, we solve the saddle-point problem in every time step,

test { 
$$
\begin{bmatrix} G & B^T \\ B & 0 \end{bmatrix} \begin{bmatrix} r \\ u \end{bmatrix} = \begin{bmatrix} F \\ 0 \end{bmatrix}
$$
   
\n
$$
\begin{matrix} \text{test} & \text{trial} \end{matrix}
$$
 (1)

<sup>153</sup> where *G* is the Gram matrix, and *B* is the problem matrix. There are different discretizations for the trial <sup>154</sup> and test space.

<sup>155</sup> The residual minimization method can be derived in the following way. For a general weak problem: Find 156  $u \in U$  such that

<span id="page-4-0"></span>
$$
b(u, v) = l(v), \quad \forall v \in V,
$$
\n<sup>(2)</sup>

<sup>157</sup> we define the operator  $B: U \to V'$  such as

$$
\langle Bu, v \rangle = b(u, v), \tag{3}
$$

where  $\langle \cdot, \cdot \rangle$  is the duality pairing between *V* and *V'*. Now [\(2\)](#page-4-0) is

$$
Bu - l = 0.\t\t(4)
$$

<sup>159</sup> We wish to minimize the residual

$$
u_h = \operatorname{argmin}_{w_h \in U_h} \frac{1}{2} ||Bw_h - l||_{V'}^2.
$$
\n(5)

160 We introduce the Riesz operator  $R_V: V \ni v \rightarrow (v,.) \in V'$  being the isometric isomorphism to project the problem <sup>161</sup> back to *V*

$$
u_h = \operatorname{argmin}_{w_h \in U_h} \frac{1}{2} \| R_V^{-1} (B w_h - l) \|_V^2 \tag{6}
$$

162 The minimum is attained at  $u_h$  when the Gâteaux derivative is equal to 0 in all directions

$$
G(u_h) = \frac{1}{2} ||R_V^{-1}(Bu_h - l)||_V^2
$$
  

$$
dG(u_h; w_h) = \lim_{h \to 0} \frac{G(u_h + hw_h) - G(u_h)}{h}
$$
 (7)

<sup>163</sup> since  $||a+b||^2 = ||a||^2 + 2(a,b) + ||b||^2$  we have

$$
2G(u_h + hw_h) = ||R_V^{-1}(B(u_h + hw_h) - l)||_V^2 =
$$
  

$$
||R_V^{-1}(Bu_h - l) + hR_V^{-1}Bw_h||_V^2 =
$$
  

$$
||R_V^{-1}(Bu_h - l)||_V^2 + 2h(R_V^{-1}(Bu_h - l), R_V^{-1}Bw_h)_V + h^2||R_V^{-1}Bw_h||_V^2
$$

<sup>164</sup> so

$$
\frac{G(u_h + hw_h) - G(u_h)}{h} = (R_V^{-1}(Bu_h - l), R_V^{-1}Bw_h)_V + \frac{1}{2}h||R_V^{-1}Bw_h||_V^2
$$

165 In the limit  $h \to 0$  we have

$$
dG(u_h; w_h) = (R_V^{-1}(Bu_h - l), R_V^{-1}Bw_h)_V
$$
\n(8)

166 If  $u_h$  is minimum, then for each  $w_h$  we have  $G(u_h + hw_h)$  gets minimum for  $h = 0$ , so the Gâteaux derivative has <sup>167</sup> to be zero

$$
(R_V^{-1}(Bu_h - l), R_V^{-1}(Bw_h))_V = 0 \quad \forall w_h \in U_h
$$
\n(9)

<sup>168</sup> We define the residual  $r = R_V^{-1}(Bu_h - l)$  and we get

$$
(r, R_V^{-1}(B w_h)) = 0 \quad \forall w_h \in U_h \tag{10}
$$

From the definition of  $R_V$  for all functionals  $f \in V'$ 169

$$
(\nu, R_V^{-1} f)_V = \langle f, \nu \rangle \ (= f(\nu) \text{ from definition of } \langle \cdot, \cdot \rangle)
$$
 (11)

170 so in particular for  $f = Bw_h$  and  $v = r$  we get

<span id="page-4-1"></span>
$$
\langle Bw_h, r \rangle = 0 \qquad \forall w_h \in U_h \tag{12}
$$

171 From the definition of the residual we have

<span id="page-4-2"></span>
$$
(r, v)_V = \langle Bu_h - l, v \rangle, \quad \forall v \in V. \tag{13}
$$

172 Thus, from [\(12\)](#page-4-1) and [\(13\)](#page-4-2), our problem reduces to the following semi-infinite problem: Find  $(r, u_h) \in V \times U_h$  such <sup>173</sup> as

$$
\langle r, v \rangle_V \qquad -\langle Bu_h, v \rangle = \langle l, v \rangle, \qquad \forall v \in V, \langle Bw_h, r \rangle = 0, \qquad \forall w_h \in U_h.
$$
\n(14)

174 We discretize the test space  $V_h \in V$  to get the discrete problem: Find  $(r_h, u_h) \in V_h \times U_h$  such as

$$
(r_h, v_h)_{V_h} - \langle Bu_h, v_h \rangle = \langle l, v_h \rangle, \qquad \forall v \in V_h, \langle Bw_h, r_h \rangle = 0, \qquad \forall w_h \in U_h,
$$
\n(15)

<sup>175</sup> where  $(\cdot, \cdot)_{V_h}$  is an inner product in  $V_h$ ,  $\langle Bu_h, v_h \rangle = b(u_h, v_h)$ , and  $\langle Bw_h, r_h \rangle = b(w_h, r_h)$ .

### <span id="page-5-0"></span>176 4 Structure of the code

177 Running each simulation requires overwriting methods from the following class. The methods before and after 178 are called once at the beginning and at the end of the simulation. The methods before\_step and after\_step 179 are called before and after each time step of the simulation. The method step implements the time step of the <sup>180</sup> simulation.

```
181 class simulation_base {
182 | // executed once before the entire simulation
183 | virtual void before () { }
184 | // executed once after the entire simulation
185 \parallel virtual void after () { }
186 // executed before each time step
187 | virtual void before_step (int iter, double t) { }
188 // timestep itself - put all the calculations here
189 \parallel virtual void step (int iter, double t) { }
190 // executed after each time step
191 | virtual void after_step (int iter, double t) { }
192
193 | // executes teh whole simulation (all the timesteps)
_{194} \qquad \qquad void run ();
195 || };
196
197 | // dimension - specific base classes
198 class simulation_2d : public simulation_base { ... };
199 class simulation_3d : public simulation_base { ... };
```
<sup>200</sup> We will explain the sketch of the simulation using the three-dimensional model heat transfer problem. We seek the temperature distribution  $[0,1]^3 \times [0,T] = \Omega \times I \ni (x, y, z, t) \rightarrow u(x, y, z, t) \in \mathcal{R}$  such that

$$
\begin{cases}\n\partial_t u = \Delta u & \text{in } \Omega \times I, \\
\nabla u \cdot \hat{n} = 0 & \text{in } \partial \Omega \times I, \\
u(\cdot, 0) = u_0 & \text{in } \Omega.\n\end{cases}
$$

<sup>202</sup> We define our simulation class by deriving from one of the two base classes for 2D and 3D problems:

```
203 || class heat_3d : public simulation_3d { ... };
```
204 We introduce Forward Euler method where  $\partial_t u^t = \frac{u^{t+1} - u^t}{\tau}$  with time step size τ. We derive the weak formulation <sup>205</sup> from the integration by parts  $(u_h^{n+1}, v_h) = (u_h^n, v_h) - \tau (\nabla u_h^n, \nabla v_h)$ . The simulation is configured in main method <sup>206</sup> with quadratic B-splines on  $12 \times 12 \times 12$  mesh. We run 5000 times step with  $\tau = 10^{-7}$ . We will need the first 207 derivatives to implement the weak formulation.

```
208 || #include "heat_3d.hpp"
209
210 \text{int } \text{main}()211 | // 12 x 12 x 12 mesh, quadratic B-spline basis functions
212 \parallel ads: dim_config dim {2, 12};
213 | // 5,000 time steps, dt = 10^ -7
214 | ads:: timesteps_config steps {5000, 1e-7};
215 // formulation uses values and first derivatives
_{216} | int ders = 1;
217
218 ds :: config_3d c{dim, dim, dim, steps, ders};
219 ads:: problems:: heat_3d sim{c};
220 \vert \sin \cdot \tan \left();
\frac{221}{ } | }
```
<sup>222</sup> The heat\_3d class provides the pilot of the simulation. The before method for the explicit solver generates <sup>223</sup> the mass matrices and computes the projection of the initial state. The before\_step method stores the previous  $_{224}$  (or initial) time step solution. The step method generates the right-hand side and solves the L2 projection problem <sup>225</sup> with mass matrix for the explicit solver. The problem formulation is implemented in the compute<sub>\_rhs</sub> method. 226 The term  $u \cdot v$  al  $*$  v.val corresponds to  $(u_h^n, v_h)$ , the - steps.dt  $*$  gradient\_prod term corresponds to 227  $-\tau \left(\nabla u_h^n, \nabla v_h\right)$ , where gradient\_prod = grad\_dot(u, v);.

```
228 | #include "ads/executor/galois.hpp"
229 #include "ads/output_manager.hpp
230 # include " ads / simulation .hpp"
231
232 | class heat_3d : public simulation_3d {
```

```
233 || private:
234 using Base = simulation_2d ;
235 vector_type u, u_prev; // current and previous solution
236
237 contract in the large of the set of the set of the set of the set of the set of the set of the set of the s
238 galois_executor executor {4};
239
240 | public :
241 \parallel explicit heat_3d (const config_3d & config)
242 \parallel : Base { config }
243 | , u{ shape () }
244 \|, u_prev { shape () }
245 \|, output {x.B, y.B, 50} { }
246
247 | // member functions
248 \vert // ...
\frac{249}{ } \left| \right| };
250 // called once at the beginning of the simulation
251 void before () override {
252 | prepare_matrices();
253 auto init = [this] (double x, double y, double z) {
254 /* initial state formula */
255 || };
256 // L2 projection of initial state
257 | projection (u, init);
258 solve (u);
259 | }
260
261 | // called before every step
262 || void before_step (int /*iter*/, double /*t*/) override {
263 || using std: swap;
264 | swap (u, u_prev);
265 || 3
266
267 || // time step implementation
268 \Box void step (int /*iter*/, double /*t*/) override {
269 \parallel compute_rhs ();
270 \log_2(\pi);
\frac{271}{ } | }
272 || void compute_rhs () {
273 \vert auto k rhs = u;
274 \vert zero (rhs);
275
276 // parallel loop over mesh elements
277 | executor for_each (elements (), [k] (index_type e) {
278 \parallel auto U = element_rhs (); // buffer for element DoF entries
279 \parallel double J = jacobian(e);
280 | for (auto q : quad_points ()) {
281 \|\cdot\| double w = weight(q);
282 for (auto a : dofs_on_element (e)) {
---<br>283 ||<br>
auto aa = dof_global_to_local (e, a);
284 // compute values and gradients at the quadrature point
285 | value_type v = eval_basis (e, q, a);
286 \begin{vmatrix} 1 & 0 & 0 \\ 0 & 0 & 0 \\ 0 & 0 & 0 \end{vmatrix} value_type u = eval_fun (u_prev, e, q);
287
288 || double gradient_prod = grad_dot(u, v);
289 double val = u val * v val - steps dt * gradient_prod;
290 \bigcup_{291} U(aa [0], aa [1]) += val * w * J;
291 | }
292 | }
293 executor . synchronized ([&]() { update_global_rhs (rhs, U, e); });
294 || \}) :
295 integration_timer stop ();
296 || }
```
# <span id="page-6-0"></span> $297$  5 Collection of exemplary problems

<sup>298</sup> In this section, we will present how to implement several exemplary problems in the RM-IGA-ADS code.

#### <span id="page-7-0"></span><sup>299</sup> 5.1 Time-dependent advection-dominated diffusion problem

<sup>300</sup> We start with the unstable time-dependent advection-dominated diffusion problem. We seek the scalar concentra- $\mathbb{R}^{301}$  tion field  $[0,1]^2 \times [0,T] = \Omega \times I \ni (x,y,t) \mapsto u(x,y,z,t) \in \mathscr{R}$  such that

$$
\begin{cases} \partial_t u - \varepsilon \Delta u + \beta \cdot \nabla u = f & \text{in } \Omega \times I, \\ u|_{\partial \Omega} = 0 & \text{in } \partial \Omega \times I, \\ u(\cdot, 0) = u_0 & \text{in } \Omega. \end{cases}
$$

302 Here  $\varepsilon$  is the diffusion constant,  $\beta = (\beta_x, \beta_y)$  stands for the advection "wind",  $f(x, y, t)$  is the source term. 303 This problem is unstable when  $\varepsilon << ||\beta||$ . We employ one of the time-integration schemes (Backward Euler,

- Crank-Nicolson, Peaceman-Rachford) using the splitting of the operator as  $-\varepsilon\Delta u + \beta \cdot \nabla u = -\varepsilon \partial_{xx} u + \beta_x \partial_x u$ 304
- $Z_1$

−ε ∂*yyu*+β*y*∂*yu*  $Z_2$ <sup>305</sup>  $-\varepsilon \partial_{yy} u + \beta_y \partial_y u$ . For the Peaceman-Richford time integration scheme we employ

<span id="page-7-1"></span>
$$
\begin{cases}\n\frac{u^{n+1/2} - u^n}{\tau/2} + \mathcal{L}_1 u^{n+1/2} = f^{n+1/2} - \mathcal{L}_2 u^n, \\
\frac{u^{n+1} - u^{n+1/2}}{\tau/2} + \mathcal{L}_2 u^{n+1} = f^{n+1/2} - \mathcal{L}_1 u^{n+1/2}.\n\end{cases} (16)
$$

306 The variational formulation of the scheme [\(16\)](#page-7-1) is

$$
\begin{cases}\n(u^{n+1/2}, v) + \frac{\tau}{2} \left( \alpha \frac{\partial u^{n+1/2}}{\partial x}, \frac{\partial v}{\partial x} \right) + \frac{\tau}{2} \left( \beta_x \frac{\partial u^{n+1/2}}{\partial x}, v \right) = \\
(u^n, v) - \frac{\tau}{2} \left( \alpha \frac{\partial u^n}{\partial y}, \frac{\partial v}{\partial y} \right) - \frac{\tau}{2} \left( \beta_y \frac{\partial u^n}{\partial y}, v \right) + \frac{\tau}{2} (f^{n+1/2}, v), \\
(u^{n+1}, v) + \frac{\tau}{2} \left( \alpha \frac{\partial u^{n+1}}{\partial y}, \frac{\partial v}{\partial y} \right) + \frac{\tau}{2} \left( \beta_y \frac{\partial u^{n+1}}{\partial y}, v \right) = \\
(u^{n+1/2}, v) - \frac{\tau}{2} \left( \alpha \frac{\partial u^{n+1/2}}{\partial x}, \frac{\partial v}{\partial x} \right) - \frac{\tau}{2} \left( \beta_x \frac{\partial u^{n+1/2}}{\partial x}, v \right) + \frac{\tau}{2} (f^{n+1/2}, v),\n\end{cases} (17)
$$

<sup>307</sup> Here  $(·, ·)$  denotes the inner product of  $L^2(\Omega)$ . In the matrix form, this scheme translates into Kronecker product <sup>308</sup> matrices

$$
\begin{cases}\n\left[M^{x} + \frac{\tau}{2}(K^{x} + G^{x})\right] \otimes M^{y} u^{n+1/2} = \\
M^{x} \otimes \left[M^{y} - \frac{\tau}{2}(K^{y} + G^{y})\right] u^{n} + \frac{\tau}{2} F^{n+1/2}, \\
M^{x} \otimes \left[M^{y} + \frac{\tau}{2}(K^{y} + G^{y})\right] u^{n+1} = \\
\left[M^{x} - \frac{\tau}{2}(K^{x} + G^{x})\right] \otimes M^{y} u^{n+1/2} + \frac{\tau}{2} F^{n+1/2},\n\end{cases}
$$
\n(18)

where  $M^{x,y}$ ,  $K^{x,y}$  and  $G^{x,y}$  are the 1D mass, stiffness and advection matrices, respectively.

310 Alternatively, in the Strang splitting scheme we divide the problem  $u_t + \mathcal{L} u = f$  into s

$$
\begin{cases} P_1: u_t + \mathcal{L}_1 u = f, \\ P_2: u_t + \mathcal{L}_2 u = 0, \end{cases}
$$
 (19)

311 the scheme integrates the solution from  $t_n$  to  $t_{n+1}$  into sub-steps (see Figure [2\)](#page-8-0):

Solve 
$$
P_1: u_t + \mathcal{L}_1 u = f
$$
, in  $(t_n, t_{n+1/2})$ ,  
\nSolve  $P_2: u_t + \mathcal{L}_2 u = 0$ , in  $(t_n, t_{n+1})$ ,  
\nSolve  $P_1: u_t + \mathcal{L}_1 u = f$ , in  $(t_{n+1/2}, t_{n+1})$ , (20)

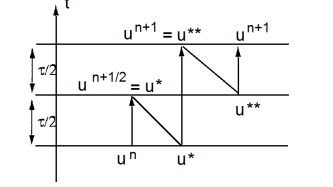

<span id="page-8-0"></span>Figure 2: Strang splitting. In this method, we split the differential operator into two parts, we perform half step forward with the first part of the operator, followed by the full step forward with the second part of the operator, and finally, half step forward with the first part of the operator.

312 and we can employ different methods in each sub-step. The Strang splitting with Backward Euler method reads

$$
\begin{cases}\n\frac{u^{n+1/2} - u^n}{\tau/2} + \mathcal{L}_1 u^{n+1/2} = f^{n+1/2}, \\
\frac{u^{n+1} - u^n}{\tau} + \mathcal{L}_2 u^{n+1} = 0, \\
\frac{u^{n+1} - u^{n+1/2}}{\tau/2} + \mathcal{L}_1 u^{n+1} = f^{n+1}.\n\end{cases}
$$
\n(21)

<sup>313</sup> and the weak form

$$
\begin{cases}\n(u^{n+1/2}, v) + \frac{\tau}{2} \left( \alpha \frac{\partial u^{n+1/2}}{\partial x}, \frac{\partial v}{\partial x} \right) + \frac{\tau}{2} \left( \beta_x \frac{\partial u^{n+1/2}}{\partial x}, v \right) \\
= (u^n, v) + \frac{\tau}{2} (f^{n+1/2}, v), \\
(u^{n+1}, v) + \tau \left( \alpha \frac{\partial u^{n+1}}{\partial y}, \frac{\partial v}{\partial y} \right) + \tau \left( \beta_y \frac{\partial u^{n+1}}{\partial y}, v \right) = (u^n, v), \\
(u^{n+1}, v) + \frac{\tau}{2} \left( \alpha \frac{\partial u^{n+1}}{\partial x}, \frac{\partial v}{\partial x} \right) + \frac{\tau}{2} \left( \beta_x \frac{\partial u^{n+1}}{\partial x}, v \right) \\
= (u^{n+1/2}, v) + \frac{\tau}{2} (f^{n+1}, v),\n\end{cases} (22)
$$

314 In the matrix form, the Strang splitting scheme with Backward Euler method reads

$$
\begin{cases}\n\left[M^{x} + \frac{\tau}{2}(K^{x} + G^{x})\right] \otimes M^{y} u^{*} = M^{x} \otimes M^{y} u^{n} + \frac{\tau}{2} F^{n+1/2}, \\
M^{x} \otimes [M^{y} + \tau(K^{y} + G^{y})] u^{**} = M^{x} \otimes M^{y} u^{*}, \\
\left[M^{x} + \frac{\tau}{2}(K^{x} + G^{x})\right] \otimes M^{y} u^{n+1} = M^{x} \otimes M^{y} u^{**} + \frac{\tau}{2} F^{n+1}.\n\end{cases}
$$
\n(23)

<sup>315</sup> Finally, if we select the Crank-Nicolson method for Strang scheme we obtain

$$
\begin{cases}\n\frac{u^{n+1/2} - u^n}{\tau/2} + \frac{1}{2} (\mathcal{L}_1 u^{n+1/2} + \mathcal{L}_1 u^n) = \frac{1}{2} (f^{n+1/2} + f^n), \\
\frac{u^{n+1} - u^n}{\tau} + \frac{1}{2} (\mathcal{L}_2 u^{n+1} + \mathcal{L}_2 u^n) = 0, \\
\frac{u^{n+1} - u^{n+1/2}}{\tau/2} + \frac{1}{2} (\mathcal{L}_1 u^{n+1} + \mathcal{L}_1 u^{n+1/2}) = \frac{1}{2} (f^{n+1} + f^{n+1/2}).\n\end{cases}
$$

#### 5.1 Time-dependent advection-dominated diffusion problem 10

<sup>316</sup> This Strang splitting scheme with Crank-Nicolson method in the weak form

$$
\begin{cases}\n(u^{n+1/2}, v) + \frac{\tau}{4} \left( \alpha \frac{\partial u^{n+1/2}}{\partial x}, \frac{\partial v}{\partial x} \right) + \frac{\tau}{4} \left( \beta_x \frac{\partial u^{n+1/2}}{\partial x}, v \right) = \\
= (u^n, v) - \frac{\tau}{4} \left( \alpha \frac{\partial u^n}{\partial x}, \frac{\partial v}{\partial x} \right) - \frac{\tau}{4} \left( \beta_x \frac{\partial u^n}{\partial x}, v \right) + \frac{\tau}{4} (f^{n+1/2} + f^n, v), \\
(u^{n+1}, v) + \frac{\tau}{2} \left( \alpha \frac{\partial u^{n+1}}{\partial y}, \frac{\partial v}{\partial y} \right) + \frac{\tau}{2} \left( \beta_y \frac{\partial u^{n+1}}{\partial y}, v \right) = \\
= (u^n, v) - \frac{\tau}{2} \left( \alpha \frac{\partial u^n}{\partial y}, \frac{\partial v}{\partial y} \right) - \frac{\tau}{2} \left( \beta_y \frac{\partial u^n}{\partial y}, v \right), \\
(u^{n+1}, v) + \frac{\tau}{4} \left( \alpha \frac{\partial u^{n+1}}{\partial x}, \frac{\partial v}{\partial x} \right) + \frac{\tau}{4} \left( \beta_x \frac{\partial u^{n+1}}{\partial x}, v \right) = \\
= (u^{n+1/2}, v) - \frac{\tau}{4} \left( \alpha \frac{\partial u^{n+1/2}}{\partial x}, \frac{\partial v}{\partial x} \right) - \frac{\tau}{4} \left( \beta_x \frac{\partial u^{n+1/2}}{\partial x}, v \right) + \frac{\tau}{4} (f^{n+1} + f^{n+1/2}, v).\n\end{cases}
$$
\n(24)

317 and in the matrix form

$$
\begin{cases}\n\left[M^{x} + \frac{\tau}{4}(K^{x} + G^{x})\right] \otimes M^{y}u^{*} = \\
\left[M^{x} - \frac{\tau}{4}(K^{x} + G^{x})\right] \otimes M^{y}u^{n} + \frac{\tau}{4}(F^{n+1/2} + F^{n}), \\
M^{x} \otimes \left[M^{y} + \frac{\tau}{2}(K^{y} + G^{y})\right]u^{**} = M^{x} \otimes \left[M^{y} - \frac{\tau}{2}(K^{y} + G^{y})\right]u^{*}, \\
\left[M^{x} + \frac{\tau}{4}(K^{x} + G^{x})\right] \otimes M^{y}u^{n+1} = \\
\left[M^{x} - \frac{\tau}{4}(K^{x} + G^{x})\right] \otimes M^{y}u^{**} + \frac{\tau}{4}(F^{n+1} + F^{n+1/2}).\n\end{cases}
$$
\n(25)

 The implementation of different time marching schemes is available in the step routine. The system of <sup>319</sup> linear equations generated in sub-step depends on the selected method that follows enum class scheme { BE, CN, peaceman\_rachford, strang\_BE, stranf\_CN } corresponding to Backward Euler, Crank-Nicolson, Peaceman-Rachfored, Strang (also called the leapfrog) with either Backward-Euler or Crank-Nicolson imple-mentation.

```
323 ||void step (int /*iter*/, double t) override {
324 // auxiliary definitions
325 | auto dt = steps dt;
326 | auto f = [k](point_type x, double s) {
327 || return forcing (x[0], x[1], epsilon, s);
328 \vert };
329 \parallel auto F = \lbrack \& \rbrack (double s) {
330 \vert return \lbrack \& , s \rbrack (point_type x) { return f(x, s); };
331 };
332 | auto Favg = [k] (double s1, double s2) {
333 | return [=, &f](point_type x) {
334 \|\cdot\| return 0.5 *(f(x, s1) + f(x, s2));335 \vert \vert \vert \vert336 || \};
337 \parallel auto zero = \lbrack \& \rbrack (point_type) { return 0; };
338 // system generation depends on the scheme
339 // schemes are defined as enumeration type
340 | // enum class scheme { BE, CN, peaceman_rachford, strang_BE, strang_CN };
341 | if (method == scheme:: BE) {
342 substep (u, true, true, dt, dt, 0, 0, dt, F(t + dt));
343 }
344 if (method == scheme :: CN) {<br>345 substep (u, true, true,
345 substep (u, true, true, dt /2, dt /2, -dt /2, -dt /2, dt, Favg (t, t + dt));
346 }
347 if ( method == scheme :: peaceman_rachford ) {
348 \parallel substep (u, true, true, dt /2, 0, 0, -dt /2, p(t + dt /2));
```
}

```
349 || substep (u, true, true, 0, dt /2, -dt /2, 0, dt /2, F(t + dt /2));
350 || }
351 // strang is a temmplate for splitting schemes - substeps can be handled
352 // using any ordinary time marching scheme
353 if (method == scheme:: strang_BE) {<br>354 substep(u, false, true, dt/2,
354 \begin{array}{|l|} \hline \end{array} substep (u, false, true, dt /2, 0, 0, 0, dt /2, F(t + dt /2));<br>355 \begin{array}{|l|} \hline \end{array} substep (u, true, false, 0, dt, 0, 0, dt, zero);
355 substep (u, true, false, 0, dt, 0, 0, dt, zero);<br>356 substep (u, false, true, dt/2, 0, 0, 0, dt/2, F(t + dt));
356 \parallel substep (u, false, true,
357 }
358 if (method == scheme::strang_CN) {<br>359 isubstep(u, false, true, dt/4,
359 \|\ substep (u, false, true, dt/4, 0, -dt/4, 0, dt/2, Favg (t, t +
360 \left| \right| \left| \right| \left| \right| \left| \right| \left| \right| \left| \right| \left| \right| \left| \right| \left| \right| \left| \right| \left| \right| \left| \right| \left| \right| \left| \right| \left| \right| \left| \right| \left| \right| \left| \right| \left| \right| \left| \right| \left| \right| \left| \right| \left| \right| \left| \right|361 substep (u, true, false, 0, dt / 2, 0, -dt / 2, dt, zero);<br>362 substep (u, false, true, dt / 4, 0, -dt / 4, 0, dt / 2, Favg (t + dt
362 \parallel substep (u, false, true,
363 || /2, t + dt));
\begin{array}{c|c} 364 & & \\ 365 & & \\ \end{array} }
```
 The step method, depending on the selected scheme, calls the substep method several times, parameterized with the selected time integration scheme, to obtain a structure required for a sub-step of the scheme.

```
368 // Computes the next substep solution solving
369 \big| // \big(1 + Lx_-\ln s\ Lx + Ly_-\ln s\ Ly\big) u_next = \big(1 + Lx_-\ln s\ Lx + Ly_-\ln s\ Ly\big) u_prev + F
370 | // using iGRM with scalar product
371 \left|\frac{1}{7}\right| (u, v) + sx (Dx u, Dx v) + sy (Dy u, Dy v)372 | template <typename Fun>
373 | void substep ( vector_type & u, bool x_refine, bool y_refine,
374 \parallel double Lx_{\perp}ths, double Ly_{\perp}ths,
375 || double Lx_rhs, double Ly_rhs, double dt, Fun & # f) {
376 | // choose appropriate test space
377 // in iGRM we refine the space in one direction only
378 dimension & Vx = x_refine ? this ->Vx : Ux;
379 \parallel dimension & Vy = y_refine ? this ->Vy : Uy;
380
381 // buffer for solution and residual representation
382 | vector_view r_rhs { full_rhs . data (), { Vx. dofs (), Vy. dofs () } };
383 | vector_view u_rhs { full_rhs . data () + r_rhs . size (), {Ux . dofs (), Uy . dofs () } };
384
385 Suppress \begin{bmatrix} 1 & 0 & 0 \\ 0 & 1 & 1 & 0 \\ 0 & 0 & 1 & 0 \end{bmatrix} , and \begin{bmatrix} 0 & 0 & 0 \\ 0 & 1 & 1 \end{bmatrix} , 0) ;
386 compute_rhs ( Lx_rhs, Ly_rhs, Vx, Vy, r_rhs, u_rhs, dt, std::forward <Fun>(f) );
387
388 | zero_bc(r_rhs, Vx, Vy);
389 || zero_bc(u_rhs, Ux, Uy);
390
391 // build the system matrix and solve using MUMPS
392 \parallel int size = Vx. dofs () * Vy. dofs () + Ux. dofs () * Uy. dofs ();
393 mumps :: problem problem ( full_rhs . data () , size );
394 | double sx = x_refine ? 0 : 1;395 double sy = y_refine ? 0 : 1;
396 a assemble_problem (problem , Lx_lhs, Ly_lhs, sx, sy, Vx, Vy, matrices (x_refine,
397 \vert y_refine);
398 \parallel solver solve (problem):
399
400 copy_solution (u_{\texttt{m}}, r_{\texttt{m}}, u);401 }
```
 The substep method calls the assemble\_problem to obtain a system of linear equations solved in a given sub-step. Namely, we build the system of linear equations resulting from the application of the residual minimiza- tion method. The Gram matrix *A* is built using the assumed inner product. The problem matrix *B* is constructed according to the selected time-integration method and is suitable for direction splitting. The problem matrix *B* for the residual minimization method is built using trial basis functions for rows and test basis functions for columns. The  $B<sup>T</sup>$  matrix is constructed in a symmetric way, with test basis function in rows and trial basis functions in columns.

```
409 void assemble_problem ( mumps :: problem & problem , double cx , double cy ,
410 | double sx, double sy, const dimension& Vx,
411 const dimension & Vy , const matrix_set & M) {
412 \parallel auto N = Vx dofs () * Vy dofs ();
413
414 // Gram matrix
415 \parallel for (auto i : internal_dofs (Vx, Vy)) {
416 for (auto j : overlapping_internal_dofs (i, Vx, Vy)) {
417 \parallel int ii = linear_index (i, Vx, Vy) + 1;
```
419

427

433

445

450

457

473

```
418 \parallel int j = linear_index (j, Vx, Vy) + 1;
420 // explicit construction of the Kronecker product
421 \parallel double val = kron (M.MVx, M.MVy, i, j)
422 \parallel + sx * kron (M.KVx, M.MVy, i, j)
423 \parallel + sy * kron (M.MVx, M.KVy, i, j);
424 problem add (ii, jj, val);<br>425 }
425 | }
426 | }
428 // Dirichlet BC - upper left
\begin{array}{c|c} \hline \end{array} for_boundary_dofs (Vx, Vy, [&] (index_type dof) {
430 \parallel int i = linear_index (dof, Vx, Vy) + 1;
\begin{array}{c|c|c|c|c} \hline \text{431} & \text{h} & \text{64} \end{array} problem add (i, i, 1);
432 \left| \right| });
434 // B, B^T435 \parallel for (auto i : dofs (Vx, Vy)) {
436 \parallel for (auto j : dofs (Ux, Uy)) {
\begin{array}{ccc} 437 & || & \text{double} \end{array} MM = kron (M. MUV<sub>x</sub>, M. MUV<sub>y</sub>, i, j);
438 \parallel double Lx =
439 c_diff [0] * kron (M.KUVx , M.MUVy , i, j) + beta [0] * kron (M.AUVx , M.
440 | MUVy, i, j);
441 double Ly =
442 c_diff [1] * kron (M.MUVx , M.KUVy , i, j) + beta [1] * kron (M.MUVx , M.
443 | AUVy, i, j);
444 \parallel double val = MM + cx * Lx + cy * Ly;
446 <br>447 <br>447 <br>if (!is_bou
                             if (! is_boundary (i, Vx, Vy) && ! is_boundary (j, Ux, Uy)) {
448 \parallel int ii = linear_index (i, Vx, Vy) + 1;
449 \parallel int jj = linear_index (j, Ux, Uy) + 1;
451 \parallel problem . add (ii, N + jj, -val);
452 problem add(N + jj, i), val);<br>453 }
453 | }
454 | }
455 || }
456 || }
458 // Dirichlet BC - lower right
459 for_boundary_dofs (Ux , Uy , [&]( index_type dof) {
460 \qquad \qquad || \qquad \qquad \text{int i = linear\_index (dof, Ux, Uy) + 1;}461 || problem add(N + i, N + i, 1);462 | } };
463 || }
464 | // B \cap T465 \parallel for (auto i: dofs (Vx, Vy)) {
466 \parallel for (auto j : dofs (Ux, Uy)) {
467 <br>double MM = kron (M.MUVx, M.MUVy, i, j);
468 double Lx = c_diff [0] * kron (M.KUVx , M.MUVy , i, j)
469 + beta [0] * kron (M.AUVx , M.MUVy , i, j);
470 \parallel double Ly = c_diff [1] * kron (M.MUVx, M.KUVy, i, j)
471 \parallel + beta [1] * kron (M.MUVx, M.AUVy, i, j);
472 \parallel double val = MM + cx * Lx + cy * Ly;
474 || bool bd = is_boundary(i, Vx, Vy) || is_boundary(j, Ux, Uy);
475 \|\t{if (val != 0 & & \text{if } 0 \text{)}\t{if (val != 0 & & \text{if } 0 \text{)}\t{if (val != 0 & & \text{if } 0 \text{)}\t{if (val != 0 & & \text{if } 0 \text{)}\t{if (val != 0 & & \text{if } 0 \text{)}\t{if (val != 0 & & \text{if } 0 \text{)}\t{if (val != 0 & & \text{if } 0 \text{)}\t{if (val != 0 & & \text{if } 0 \text{)}\t{if (val != 0 & & \text{if } 0 \text{)}\t{if (val != 0 & & \text{if } 476 \begin{array}{|l|} \hline \end{array} int ii = linear_index (i, Vx, Vy) + 1;
\begin{array}{ccc} \texttt{477} & & \texttt{ } \end{array} \qquad \qquad \begin{array}{ccc} \texttt{477} & & \texttt{478} & \texttt{479} & \texttt{479} & \texttt{479} & \texttt{479} & \texttt{479} & \texttt{479} & \texttt{479} & \texttt{479} & \texttt{479} & \texttt{479} & \texttt{479} & \texttt{479} & \texttt{479} & \texttt{479} & \texttt{479} & \texttt{479} & \texttt{479} & \texttt{479}478 \parallel problem add (ii, N + jj, -val);
\overline{q_1q_2} \qquad \qquad \qquad \qquad \qquad \qquad \qquad \qquad \qquad \qquad \qquad \qquad \qquad \qquad \qquad \qquad \qquad \qquad \qquad \qquad \qquad \qquad \qquad \qquad \qquad \qquad \qquad \qquad \qquad \qquad \qquad \qquad \qquad \qquad \q480 | }
481 | }
482 | }
483 // Dirichlet BC - lower right
484 for_boundary_dofs (Ux , Uy , [&]( index_type dof) {
485 \parallel int i = linear_index (dof, Ux, Uy) + 1;
486 \|\n\begin{array}{ccc}\n\text{problem add}(N + i, N + i, 1);\n\end{array}487 | });
488 \vert }
```
<sup>489</sup> Finally, the right-hand side appropriate for a selected time integration scheme and sub-step structure is gen-<sup>490</sup> erated within compute\_rhs method.

```
491 || // compute generic RHS of the iGRM system: [-L 0]
492 | template <typename Fun>
493 void compute_rhs (double cx, double cy, const dimension & Vx, const dimension & Vy,
494 | vector_view & r_rhs, vector_view & u_rhs, double dt, Fun & & F) {
495 // parallel loop over the mesh elements
496 executor for_each ( elements (Vx, Vy), [ k] ( index_type e) {
497 auto R = vector_type { { Vx. basis . dofs_per_element (), Vy. basis . dofs_per_element
498 || () } };
499 auto U = vector_type {{ Ux. basis . dofs_per_element () , Uy. basis . dofs_per_element
500 || ()}};
501
502 \parallel double J = jacobian(e);
503 \parallel for (auto q : quad_points (Vx, Vy)) {
504 <br>double W = weight(q);
505 \parallel double WJ = W * J;
506 | auto x = point (e, q);
\begin{array}{c|c|c|c|c|c} \hline \text{507} & & \text{if} & \text{value\_type} & \text{uu = eval(u, e, q, Ux, Uy)}; \\\hline \end{array}508
509 \parallel for (auto a : dofs_on_element (e, Vx, Vy)) {
\begin{array}{ccc} \texttt{510} & \hspace{112pt} & \hspace{112pt} & \hspace{511 value_type v = eval_basis (e, q, a, Vx , Vy);
512
513 \parallel double M = uu val * v val;
514 \parallel double Lx = c_diff [0] * uu.dx * v.dx + beta [0] * uu.dx * v.val;
515 double Ly = c_diff [1] * uu.dy * v.dy + beta [1] * uu.dy * v. val ;
516 \Box double 1v = M + cx + Lx + cy + Ly + dt + F(x) + v. val;517 \parallel double val = -1\nu;
518 \vert R(aa[0], aa[1]) += val * WJ;
519 || }
520 || }
521 executor . synchronized ([&]() {
522 | update_global_rhs (r_rhs, R, e, Vx, Vy);
523 b update_global_rhs (u_rhs, U, e, Ux, Uy); // U is always 0
524 || \uparrow \rangle :
525 || });
526 ||}
```
#### <span id="page-12-0"></span>5.2 Time-dependent Navier-Stokes problem

<sup>528</sup> As the second example, we consider two-dimensional Navier-Stokes equations. We seek the vector velocity field

 $\mathbb{E}_{\mathbb{E}_{29}}\quad [0,1]^2\times [0,T]=\Omega\times I\ni (x,y,t)\rightarrow (u_1(x,y,t),u_2(x,y,t))\in \mathscr{R}^2$  and the scalar pressure field  $[0,1]^2\times [0,T]=\Omega\times I\ni (0,T]$ 530  $(x, y, t) \rightarrow p(x, y, t) \in \mathcal{R}$  such that

$$
\begin{cases}\n\frac{\partial_t v + v \cdot \nabla v - \frac{1}{Re} \Delta v + \nabla p = f & \text{in } \Omega \times I \\
\nabla \cdot v = 0 & \text{in } \Omega \times I \\
v|_{\partial \Omega} = g & \text{in } \partial \Omega \times I \\
v(\cdot, 0) = v^0 & \text{in } \Omega \\
p(\cdot, 0) = p^0 & \text{in } \Omega\n\end{cases}
$$

<sup>531</sup> The first equation is really a system of two equations, since  $v = (v_1, v_2)$ , so  $f(x, y, t) = (f_1(x, y, t), f_2(x, y, t))$  is

 $532$  the vector forcing field, *Re* is the Reynolds number describing the properties of the fluid flow, *g* is the prescribed

 $\mathcal{L}_{533}$  velocity on the boundary of the domain, and  $v^0(x, y, t) = (v_1^0(x, y, t), v_2^0(x, y, t))$  and  $p^0(x, y, t)$  are the initial velocity <sup>534</sup> and pressure configurations. Following the ideas presented by Petar Minev and Jean Luc-Guermound [\[18\]](#page-43-15), we <sup>535</sup> replace this original problem with the singularly perturbed problem

$$
\begin{cases}\n\partial_t v_{\varepsilon} + v_{\varepsilon} \cdot \nabla v_{\varepsilon} - \frac{1}{Re} \Delta v_{\varepsilon} + \nabla p_{\varepsilon} = f & \text{in } \Omega \times I \\
\varepsilon A p_{\varepsilon} + \nabla \cdot v_{\varepsilon} = 0 & \text{in } \Omega \times I \\
\varepsilon \partial_t p_{\varepsilon} = p_{\varepsilon} - \chi \frac{1}{Re} \nabla \cdot v_{\varepsilon} & \text{in } \Omega \times I \\
v_{\varepsilon}|_{\partial \Omega} = g & \text{in } \partial \Omega \times I \\
v_{\varepsilon}(\cdot, 0) = v_0 & \text{in } \Omega \\
p_{\varepsilon}(\cdot, 0) = p_0 & \text{in } \Omega\n\end{cases}
$$

536 where  $\varepsilon$ , *A*,  $\gamma$  are model parameters.

537 This perturbed problem allows introducing stable direction splitting scheme, with the following sub-steps:

<sup>538</sup> • pressure predictor: 
$$
\tilde{p}^{n+\frac{1}{2}} = p^{n-\frac{1}{2}} + \phi^{n-\frac{1}{2}}
$$

<sup>539</sup> • velocity update:

$$
\left(1 - \frac{\tau \partial_x^2}{2Re}\right) v^{n+\frac{1}{2}} = \left(1 + \frac{\tau \partial_y^2}{2Re} - v^n \cdot \nabla\right) v^n - \frac{\tau}{2} \nabla \tilde{p}^{n+\frac{1}{2}} + \frac{\tau}{2} f^{n+\frac{1}{2}}
$$

$$
\left(1 - \frac{\tau \partial_y^2}{2Re}\right) v^{n+1} = \left(1 + \frac{\tau \partial_y^2}{2Re}\right) v^{n+\frac{1}{2}} - \frac{\tau}{2} \nabla \tilde{p}^{n+\frac{1}{2}} + \frac{\tau}{2} f^{n+\frac{1}{2}}
$$

<sup>540</sup> • pressure update

$$
(1 - \partial_x^2)\psi = -\frac{1}{\tau}\nabla \cdot v^{n + \frac{1}{2}}
$$

$$
(1 - \partial_y^2)\phi^{n + \frac{1}{2}} = \psi
$$

$$
p^{n + \frac{1}{2}} = p^{n - \frac{1}{2}} + \phi^{n + \frac{1}{2}} - \chi \frac{1}{Re}\nabla \cdot \frac{1}{2} (v^{n + 1} + v^n)
$$

1

541

546

<sup>542</sup> These sub-steps are implemented in our step method

```
543 void step ( int iter , double t) override {
544 // first step - simple summation
545 compute_pressure_predictor () ;
547 | update_velocity_igrm (iter, t);
548 update_pressure_igrm () ;
\begin{array}{c|c|c|c|c} 549 & & & \end{array}
```
<sup>550</sup> The first comes the implementation of the velocity update

```
551 | void update_velocity_igrm (int /*i*/, double t) {
552 // auxiliary definitions
553 | auto dt = steps dt;
554 auto f = [\&] (point_type x, double s) { return problem forcing (x, s); };
555 \Box auto F = [&](double s) { return [&, s](point_type x) { return f(x, s); }; };
556 \parallel auto Re = problem Re;
557 auto conv = problem navier_stokes ? dt / 2 : 0; // if false, nonlinear term
558 omitted
559
560 | auto dU1 = trial U1x. dofs () * trial U1y. dofs ();
561 \parallel auto dU2 = trial U2x. dofs () * trial U2y. dofs ();
562 | auto dim_trial = dU1 + dU2;
563
564 \parallel auto DU1 = test U1x dofs () * test U1y dofs ();
565 \blacksquare auto DU2 = test. U2x. dofs () * test. U2y. dofs ();
566 \vert auto dim_test = DU1 + DU2;
567 // Substep 1
568 // buffer for the whole right hand side
569 Std : vector < double > rhs (dim_test + dim_trial);
570 // views on parts of the right - hand side
\begin{array}{lll} \text{{\tt 571}} & & \text{{\tt 7}} & \text{{\tt 8}} & \text{{\tt 9}} & \text{{\tt 9}} & \text{{\tt 9}} & \text{{\tt 1}} & \text{{\tt 9}} & \text{{\tt 1}} & \text{{\tt 1}} & \text{{\tt 1}} & \text{{\tt 1}} & \text{{\tt 1}} & \text{{\tt 1}} & \text{{\tt 1}} & \text{{\tt 1}} & \text{{\tt 1}} & \text{{\tt 1}} & \text{{\tt 1}} & \text{{\tt 1}} & \text{{\tt 1}} & \text{{\tt 1}} & \text{{\tt 1}} & \text572 vector_view rhs_vy1 { rhs . data () + DU1 , { test . U2x . dofs () , test .U2y. dofs () }};
573 | vector_view vx1{rhs.data() + dim_test, {trial U1x.dofs(), trial U1y dofs()}};
```

```
574 | vector_view vy1 {vx1. data () + dU1, {trial . U2x . dofs (), trial . U2y . dofs () } };
575
576 compute_rhs ( rhs_vx1 , rhs_vy1 , // right - hand sides
577 vx , vy , // v0 = v from previous step
578 vx , vy , // v from previous substep
579 p_star , // pressure predictor
580 F(t + dt / 2) , // forcing
581 || 0,0,0, //v0 coeffs<br>582 || 0,-dt/(2 * Re), //v coeffs
\begin{array}{c|c|c|c|c|c} \hline 582 & & 0 & -dt & / & (2 * Re) \,, \ \hline 583 & & -conv \,, & & \end{array}583 -conv , // u * \/u coeff (N-S term )
584 || dt / 2, // pressure coeff
585 || dt / 2 // forcing coeff
586 | );
587
588 apply_velocity_bc (vx1, trial .U1x, trial .U1y, t + dt, 0);
589 b apply_velocity_bc (vy1, trial .U2x, trial .U2y, t + dt, 1);
590
591 mumps :: problem problem_vx1 {rhs };
592 assemble_matrix_velocity ( problem_vx1 , dt / (2 * Re) , 0) ;
593 Solver solve (problem_vx1);
594
595 // update the state
596 v x_p r e v = v x;597 \vert \vert vy_prev = vy;
598 \vert // (vx, vy) := (vx2, vy2);
599 \parallel for (auto i : dofs (trial U1x, trial U1y)) {
600 \mathbf{v} \times (\text{i} [0], \text{i} [1]) = \mathbf{v} \times 2(\text{i} [0], \text{i} [1]);601 || }
\begin{array}{c|c} 602 & \text{if} & \text{for} & \text{(auto i : dofs (trial U2x, trial U2y))}. \end{array}603 \vert \text{vv}(i[0], i[1]) = vy2(i[0], i[1]);
604 || }
605 || }
606 // Substep 2
607 std :: vector < double > rhs2 (dim_test + dim_trial);
608 | vector_view rhs_vx2{rhs2.data(), {test.U1x.dofs(), test.U1y.dofs()}};
609 vector_view rhs_vy2 { rhs2 . data () + DU1 , { test .U2x. dofs () , test . U2y . dofs () }};
610 vector_view vx2 { rhs2 . data () + dim_test , { trial . U1x . dofs () , trial . U1y . dofs () }};
611 \parallel vector_view vy2 {vx2. data () + dU1, {trial. U2x. dofs (), trial. U2y. dofs () } };
612
613 compute_rhs (rhs_vx2, rhs_vy2, // right-hand sides<br>614 vx, vy, // v0 = v from prev
614 vx , vy , // v0 = v from previous step
615 vx1 , vy1 , // v from previous substep
616 p_star, // pressure predictor<br>617 p_star , // forcing
617 \Big| \Big| \Big| \Big| \Big| \Big| \Big| \Big| \Big| \Big| \Big| \Big| \Big| \Big| \Big| \Big| \Big| \Big| \Big| \Big| \Big| \Big| \Big| \Big| \Big| \Big| \Big| \Big| \Big| \Big| \Big| \Big| \Big| \Big| \Big| \Big| \begin{array}{ccc} \text{618} & || & \text{0, 0,} & \text{\hspace{1cm}} \end{array}619 -dt / (2 * Re) , 0, // v coeffs
620 \begin{array}{|l|} \hline \rule{0.2cm}{0.2cm} & \rule{0.2cm}{0.2cm} & \rule{0.2cm}{0.2cm} & \rule{0.2cm}{0.2cm} & \rule{0.2cm}{0.2cm} & \rule{0.2cm}{0.2cm} & \rule{0.2cm}{0.2cm} & \rule{0.2cm}{0.2cm} & \rule{0.2cm}{0.2cm} & \rule{0.2cm}{0.2cm} & \rule{0.2cm}{0.2cm} & \rule{0.2cm}{0.2cm} & \rule{0.2cm}{0.2cm} & \rule{0.2cm}{0.2cm} & \rule{0.2cm}{0\begin{array}{c|c|c|c|c|c} \n\hline\n\text{621} & & \text{d}t / 2, & \text{7} & \text{628} \\
\hline\n\text{622} & & \text{d}t / 2 & & \text{88} & \text{628} \\
\hline\n\end{array}622 dt / 2 // forcing coeff
623 || );
624
625    || apply_velocity_bc(vx2, trial U1x, trial U1y, t + dt, 0);
626    || apply_velocity_bc(vy2, trial .U2x, trial .U2y, t + dt, 1);
627
628 mumps :: problem problem_vx2 { rhs2 };
629 blue assemble_matrix_velocity (problem_vx2, 0, dt / (2 * Re));
\begin{array}{c|c|c|c|c} \hline \text{630} & \text{isolver} & \text{solve} & \text{problem}_y \text{x2} \end{array}
```
<sup>631</sup> For each of the sub-steps we need to generate the right-hand side. This is done with the compute\_rhs <sup>632</sup> method

```
633 || // Compute RHS as
634 \begin{pmatrix} 7 \\ 1 \end{pmatrix} (v, w) + ax (dv0/dx, dw/dx) + ay (dv0/dy, dw/dy) + 635 \begin{pmatrix} 7 \\ 1 \end{pmatrix}635 /// bx (dv/dx, dv/dx) + by (dv/dy, dw/dy) +<br>636 /// conv * u * |/u
636 / / / conv * u * / u637 || // c (|/p, w) + d (f, w)638 template <typename RHS , typename S1 , typename S2 , typename S3 , typename Fun >
639 void compute_rhs ( RHS & rhsx , RHS& rhsy , const S1& vx0 , const S1& vy0 , const S2& vx ,
640 \parallel const S2 & vv,
641 const S3& p, Fun && forcing , double ax , double ay , double bx ,
642 || double by,
643 double conv , double c, double d) const {
644 | using shape = std::array <int, 2>;
```

```
645 auto u1_shape = shape {test U1x basis dofs_per_element (), test UU1y basis
646 \qquad dofs_per_element () };
647 auto u2_shape = shape { test . U2x . basis . dofs_per_element () , test . U2y . basis .
648 dofs_per_element () };
650 // parallel loop over elements
651 executor . for_each ( elements ( trial .Px , trial .Py) , [&]( index_type e) {
652 auto vx_loc = vector_type { u1_shape };
653 auto vy_loc = vector_type { u2_shape };
655 double J = jacobian (e) ;
656 \parallel for (auto q : quad_points (trial .Px, trial .Py)) {
657 \parallel double W = weight(q);
658 \parallel auto x = point(e, q);
659 \blacksquare auto F = \text{forcing}(x);
661 // compute values and gradients of two previous stated
662 // ( previous time step and possibly previous half - step )
663 \parallel value_type vvx0 = eval (vx0, e, q, trial .U1x, trial .U1y);
664 \parallel value_type vvy0 = eval (vy0, e, q, trial . U2x, trial . U2y);
665 \parallel value_type vvx = eval (vx, e, q, trial U1x, trial U1y);
666 \parallel value_type vvy = eval (vy, e, q, trial .U2x, trial .U2y);
667 | value_type pp = eval(p, e, q, trial Px, trial Py);
669 \Box for (auto a : dofs_on_element (e, test .U1x, test .U1y)) {
670 auto aa = dof_global_to_local (e, a, test .U1x , test . U1y );
671 value_type v = eval_basis (e, q, a, test .U1x , test .U1y) ;
673 double val = vvx. val * v. val
674 //
675 + ax * vvx0.dx * v.dx
676 \qquad \qquad //
677 + ay * vvx0 .dy * v.dy
678 //
\begin{array}{c|c|c|c|c|c|c|c|c} \hline \hline \hline \hline \hline \hline \hline \hline \hline \end{array} + bx * vvx.dx * v.dx
680 //
\begin{array}{c|c|c|c|c|c|c|c|c} \hline \text{681} & & & \text{+ by * vvx dy * v dy} \end{array}682 //
683 + c * pp. val * v.dx
684 //
685 + conv * ( vvx . val * vvx .dx + vvy . val * vvx .dy) * v. val
686 //
687 + d * F[0] * v. val ;
688 \begin{bmatrix} 688 & 688 \\ 688 & 689 \end{bmatrix} \begin{bmatrix} 368 & 368 \\ 368 & 689 \end{bmatrix} \begin{bmatrix} 368 & 368 \\ 368 & 369 \end{bmatrix} \begin{bmatrix} 368 & 368 \\ 368 & 369 \end{bmatrix}689 | }
690 \parallel for (auto a : dofs_on_element (e, test U2x, test U2y)) {
691 auto aa = dof_global_to_local (e, a, test . U2x, test . U2y);
692 \parallel value_type v = eval_basis (e, q, a, test .U2x, test .U2y);
694 double val = ... // same for the y velocity components
695 vy_loc (aa [0] , aa [1]) += val * W * J;
696 || }
698 ||  }
699 // update of the global RHS vector
700 executor . synchronized ([&]() {
701 | update_global_rhs (rhsx, vx_loc, e, test U1x, test U1y);
702 | update_global_rhs (rhsy, vy_loc, e, test U2x, test . U2y );
703 \left| \right| });
704 || });
705 || }
```
The next the pressure update sub-step is implemented in update\_pressure\_igrm

```
707 void update_pressure_igrm () {
708 || auto dim_trial = trial Px dofs() * trial Py dofs();
709 || auto dim_test = test Px.dofs() * test Py.dofs();
711 \vert // Step 1 - computing psi
712 decision in the std : vector < double > rhs (dim_test + dim_trial);
713 vector_view rhs_p1 { rhs data (),
\begin{array}{ccc} \n\text{714} & \text{ } & \text{ } \\
\end{array}715 vector_view p1{rhs. data () + dim_test ,
```

```
716 \parallel \{trial\,Px\,dofs(), trial\,Py\,dofs()};
717
718 | compute_rhs_pressure_1 (rhs_p1, vx, vy,
719 discript in the set of the set of the set of the set of the set of the set of the set of the set of the set of the set of the set of the set of the set of the set of the set of the set of the set of the set of the set
720 mumps: problem problem_px{rhs};
721 assemble_matrix_pressure (problem_px, 1, 0);
722 | solver solve (problem_px);
723 || // Step 2 - computing phi<sup>2</sup>\{n+1\}724 std: vector < double > rhs2 (dim_test + dim_trial);
725 | vector_view rhs_p2 { rhs2 data(),
726 \parallel (test Px. dofs (), test Py. dofs () } };
727 \parallel vector_view p2{rhs2 data() + dim_test
\begin{array}{ccc} \text{728} & \text{ } & \text{ } \\ \text{728} & \text{ } & \text{ } \\ \end{array}729
730 compute_rhs_pressure_2 (rhs_p2, p1, test .Px, test .Py);
731 mumps :: problem problem_py { rhs2 };
732 | assemble_matrix_pressure (problem_py, 0, 1);
733 | solver solve (problem_py);
734
735 // Put solution into phi
736 for (auto i : dofs (trial Px, trial Py)) {
737 \|\text{phi}(i[0], i[1]) = p2(i[0], i[1]);738 | }
739
740 // Update pressure
741 apply_pressure_corrector () ;
\frac{742}{ } \left| \right| }
743 We also generate the right-hand sides for this sub-step in compute_rhs_pressure_1 and compute_rhs_pressure_2.
744 template <typename RHS , typename Sol >
745 void compute_rhs_pressure_1 ( RHS & rhs , const Sol& vx , const Sol & vy , const dimension &
V_{\rm X},
747 const dimension & Vy , double dt) const {
748 \parallel using shape = std:: array < int, 2>;
749 auto p_shape = shape {Vx. basis. dofs_per_element (), Vy. basis. dofs_per_element () };
750
751 // paralell loop over elements, quadrature points and basis functions
```

```
752 executor for each (elements (trial Px, trial Py), [&](index type e) {
753 | auto loc = vector_type { p_shape };
755 || double J = jacobian (e);
756 for (auto q : quad_points (trial .Px, trial .Py)) {
757 \parallel double W = weight(q);
758 \parallel value_type vvx = eval(vx, e, q, trial U1x, trial U1y);
759 \parallel value_type vvy = eval(vy, e, q, trial U2x, trial U2y);
761 for ( auto a : dofs_on_element (e, Vx , Vy)) {
762 \parallel auto aa = dof_global_to_local (e, a, Vx, Vy);
763 \parallel value_type v = eval_basis (e, q, a, Vx, Vy);
765 double val = -1 / dt * ( vvx .dx + vvy .dy) * v. val ;
766 loc (aa [0] , aa [1]) += val * W * J;
767 || }
768 || }
769 executor . synchronized ([&]() { update_global_rhs (rhs , loc , e, Vx , Vy); }) ;
770 || });
_{771} || }
```

```
772 The implementation of the compute_rhs_pressure_2 is similar, except for double val = pp.val *773 v.val;. The Gram matrix A and the problem matrix B are generated in assembly_matrix_pressure routine.
```

```
774 void assemble_matrix_pressure ( mumps :: problem & problem , double cx , double cy) const {
775 || // Here we build a matrix used to calculate psi and phi^{n+1/2}
776 || // Stabilization using iGRM leads to the following structure:
777 // G B
778 // B^T 0
779
780 // Assembling the Gram matrix - G
781 | for (auto i : dofs (test Px, test Py)) {
782 \parallel for (auto j : overlapping_dofs (i, test .Px, test .Py)) {
783 \parallel int ii = linear_index (i, test .Px, test .Py) + 1;
784 | int jj = linear_index (j, test Px, test .Py) + 1;
```

```
785
786 if (! is_pressure_fixed (i) && ! is_pressure_fixed (j)) {
787 || auto eval = \lbrack \& \rbrack (auto form) {
788 return integrate (i, j, test .Px , test .Py , test .Px , test .Py , form )
\begin{array}{c|c|c|c|c} \hline \text{789} & & \text{} \end{array}790 || };
791 double val = eval ([]( auto w, auto p) { return w. val * p. val ; }) ;
792 | problem add (ii, jj, val);
793 || }
794 | }
795 || }
796 || // Assembling B (and B^T at the same time)
797
\begin{array}{ccc} \text{798} & || & // This auxiliary function makes sure the entries of B and B^T \end{array}799 // blocks are placed correctly inside the full matrix
800 \blacksquare auto DP = test Px. dofs () * test Py. dofs ();
\begin{array}{c|cccc}\n\text{801} & \text{in} & \text{in802 || int ii = i + si;
\begin{array}{c|c|c|c|c|c} \hline \text{803} & \text{ii} & \text{ii} & \text{iii} & \text{ii} & \text{iii} & \text{iv} & \text{iv} \\ \hline \end{array}804 problem . add (ii , DP + jj , val );
805 problem . add (DP + jj , ii , val );
806 \vert };
807
808 \parallel for (auto i : dofs (test Px, test Py)) {
809 for (auto j : overlapping_dofs (i, test Px, test Py, trial .Px, trial .Py)) {
810 \parallel if (!overlap (i, test Px, test Py, j, trial Px, trial Py))
811 \big| continue;
812
813 \parallel int ii = linear_index(i, test .Px, test .Py) + 1;
814 \parallel int jj = linear_index(j, trial Px, trial Py) + 1;
815 \parallel auto eval = \lbrack \& \rbrack (auto form) {
816 contact 1 return integrate (i, j, test Px, test Py, trial Px, trial Py, form);
817 \vert };
818
819 double value = eval(\lbrack cx, cy](auto u, auto v) {
\begin{array}{c|cccc}\n\text{820} \\
\text{821}\n\end{array} return u.val * v.val + cx * u.dx * v.dx + cy * u.dy * v.dy;
\begin{array}{c|c|c|c|c} \hline & & & & \hline & & & \hline & & &822 || put (ii, jj, 0, 0, value);
823 | }
824 | }
825 || }
826 || void apply_pressure_corrector() {
827 vector_type rhs { { trial .Px. dofs (), trial .Py. dofs () } };
828
829 \parallel double chi = 0;
830 compute_rhs_pressure_update(rhs, chi);
831 mumps: problem problem (rhs.data(), rhs.size());
832 assemble_matrix (problem, 0, 0, false, false, trial .Px, trial .Py);
833 \parallel solver \text{sol} ve (problem):
834
835 || p = rhs;
836 | }
837 | template <typename RHS >
838 | void compute_rhs_pressure_update (RHS & rhs, double chi) const {
839 || auto Re = problem Re;840 using shape = std :: array <int , 2 >;
841       ||        auto  p_shape  =   shape {trial  Px  basis  dofs_per_element(),  trial  Py. basis .
842 dofs_per_element() };
843
844 // parallel loop over elements , quadratures points and basis functions
845 executor for_each ( elements ( trial .Px, trial .Py), [\&] ( index _type e) {
846 | auto loc = vector_type {p_shape};
847
848 \parallel double J = jacobian(e);
849 for (auto q : quad_points (trial Px, trial Py)) {
850 \blacksquare double W = \text{weight}(q);
851 b value_type pp = eval (p, e, q, trial .Px, trial .Py);
852 \parallel value_type pphi = eval(phi, e, q, trial .Px, trial .Py);
853 \|\ value_type vvx = eval (vx, e, q, trial U1x, trial U1y);
854 \parallel value_type vvy = eval (vy, e, q, trial .U2x, trial .U2y);
```

```
855 | value_type vvx_prev = eval ( vx_prev, e, q, trial .U1x, trial .U1y );
856 \parallel value_type vvy_prev = eval ( vy_prev, e, q, trial . U2x, trial . U2y);
857
858 for (auto a : dofs_on_element (e, trial .Px, trial .Py)) {
859 \parallel auto aa = dof_global_to_local (e, a, trial Px, trial Py);
860 \vert value_type v = eval_basis (e, q, a, trial Px, trial Py);
861
862 | double vdiv = vvx dx + vvy dy;
863 double vdiv_prev = vvx_prev .dx + vvy_prev .dy;
864 \parallel double val = (pp. val + pphi. val - 0.5 * chi / Re * (vdiv + vdiv_prev
865 \vert (865) \vert (865) \vert (865) \vert (865) \vert (87) \vert (87) \vert (87) \vert (87) \vert (87) \vert (87) \vert (87) \vert (87) \vert (87) \vert (87) \vert (87) \vert (87) \vert (87) \vert (87) \vert (87) \vert (87) \vert (87) \vert866 \begin{array}{c|cccc}\n & & & \text{loc}(aa[0], aa[1]) & \text{+}= val * W * J; \\
 & & & \text{+} & \text{+} & \text{+} & \text{+} & \text{+} \\
 & & & & \text{+} & \text{+} & \text{+} & \text{+} \\
 & & & & & \text{+} & \text{+} & \text{+} \\
 & & & & & & \text{+} & \text{+} & \text{+} \\
 & & & & & & \text{+} & \text{+} & \text{+} & \text{+} \\
 & & & & & & \text{+} & \text{+} & \text{+} & \text{+} \\
 & & & & & & & \text867 || }
868 || }
869 executor synchronized ([k]() { update_global_rhs (rhs, loc, e, trial Px, trial
870 \vert Py); });
871 });
872 | }
873 | void assemble_matrix ( mumps :: problem & problem, double cx, double cy, bool bcx, bool
874 \parallel bcy,
875 const dimension & Ux , const dimension & Uy) const {
876 | // loop over pairs of overlapping DoFs
877 \parallel for (auto i : dofs (Ux, Uy)) {
878 for ( auto j : overlapping_dofs (i, Ux , Uy)) {
879 || int ii = linear_index(i, Ux, Uy) + 1;
880 \parallel int jj = linear_index (j, Ux, Uy) + 1;
881
882 \parallel bool at_bdx = is_boundary(i[0], Ux) || is_boundary(j[0], Ux);
883 \parallel bool at_bdy = is_boundary(i[1], Uy) || is_boundary(j[1], Uy);
884 \parallel bool fixed = (at_bdx \& bcx) || (at_bdy \& bcby);885
886 || if (!fixed) {
887 \parallel auto form = [cx, cy]( auto u, auto v) {
888 return u.val * v. val + cx * u.dx * v.dx + cy * u.dy * v.dy;
889 || };
890 auto product = integrate (i, j, Ux, Uy, Ux, Uy, form);
\begin{array}{c|c|c|c} \mathbf{891} & \mathbf{892} & \mathbf{893} & \mathbf{892} & \mathbf{893} & \mathbf{894} & \mathbf{895} & \mathbf{896} & \mathbf{896} & \mathbf{897} & \mathbf{898} & \mathbf{898} & \mathbf{899} & \mathbf{899} & \mathbf{899} & \mathbf{899} & \mathbf{899} & \mathbf{899} & \mathbf{899} & \mathbf{899} & \mathbf{899} & \mathbf{899} & \mathbf{899} &892 | }
893 | }
894 | }
895 | // account for boundary conditions if necessary
896 for_boundary_dofs (Ux, Uy, [&] (index_type dof) {
897 int i = linear_index (dof , Ux , Uy) + 1;
898      ||             bool at_bdx = is_boundary(dof[0], Ux) || is_boundary(dof[0], Ux);
899 bool at_bdy = is_boundary(dof[1], Uy) || is_boundary(dof[1], Uy);
900 \Box bool fixed = (at_bdx \& bcx) || (at_bdy \& bcy);
901 | if ( fixed ) { problem . add ( i, i, 1); }
902 || });
\frac{1}{2}
```
#### <span id="page-18-0"></span><sup>904</sup> 5.3 Discontinuous Galerkin method

 Similarly to the Galerkin method enhanced with the residual minimization, we also introduce the Discontinuous Galerkin method, and we enhance with residual minimization scheme. First, we illustrate the DG method on the example of the Poisson equation with Dirichlet boundary data. We seek the scalar field  $[0,1]^2 = \Omega \ni (x,y) \rightarrow$  $u(x, y) \in \mathcal{R}$  such that

$$
\begin{cases}\n-\Delta u = f \\
u|_{\partial \Omega} = g\n\end{cases}
$$
\n(26)

with the Dirichlet boundary condition prescribed by  $\partial \Omega \ni (x, y) \to u(x, y) \in \mathcal{R}$ . Our DG formulation is based on standard Symmetric Interior Penalty (SIP) method:

$$
a_h^{\text{sip}}(u_h, v_h) = l_h(v_h)
$$
\n(27)

sip

911 where

<span id="page-19-0"></span>
$$
a_h^{\text{sp}}(u_h, v_h) = (\nabla_h u_h, \nabla_h v_h)
$$
  
\n
$$
- \sum_{F \in \mathscr{F}_h} \int_F (\{\nabla_h u_h\} \cdot n_F[v_h] + \{\nabla_h v_h\} \cdot n_F[u_h]) d\sigma
$$
  
\n
$$
+ \sum_{F \in \mathscr{F}_h} \frac{\eta}{h_F} \int_F [u_h][v_h] d\sigma
$$
  
\n
$$
l_h(v_h) = (f, v_h) + \sum_{F \in \mathscr{F}_h^{\partial}} \int_F \left(-\nabla g \cdot n_F v_h + \frac{\eta}{h_F} g v_h\right) d\sigma
$$
\n(28)

Here  $[\psi(x)] = \psi|_{T_1}(x) - \psi|_{T_2}(x)$  denotes the jump acres the shared edge between elements  $T_1$  and  $T_2$ , and  $\{\psi\} = \frac{\psi|_{T_1}(x) + \psi|_{T_2}(x)}{2}$  $\{\psi\} = \frac{\psi |I_1(x) + \psi |I_2(x)}{2}$  defines an average. The  $n_F$  denotes the versor normal to the element edge. The setup of <sup>914</sup> the DG formulation in the code is done in the following way. We define the number of elements in elems. We <sup>915</sup> introduce equally spaced one-dimensional grids along *x* and *y* axis span between 0 and 1. We build regular 2d <sup>916</sup> mesh from these grids. We define B-splines of order *p* and continuity *c*. We define the quadrature to integrate the 917 B-splines exactly.

```
918 | // Define the XY grid
919 | int elems = 128;
920 \|\text{auto xs = ads::eventy_s packed}(0.0, 1.0, elems);921 || auto ys = ads:: evenly_spaced (0.0, 1.0, elems);
922 || auto mesh = ads :: regular_mesh {xs, ys};
923
924 ||// p - spline order, c - spline continuity
925 auto bx = ads : make_bspline_basis (xs, p, c);
926 auto by = ads : make_bspline_basis (ys, p, c);
927
928 | // Create representations of the discrete space
929 || auto space = ads : space { & mesh, bx, by };
930
931 | // Use quadrature with p+1 points to ensure accuracy
932 | auto quad = ads : quadrature {k mesh, p + 1};
[14, 15] to solve the DG problem.
934 // Allocate space for matrix and the right - hand side
935 | | auto F = std :: vector < double > (n);
936 \|\auto problem = ads : mumps : problem {F. data (), n};
937
938 | // These functions instruct the integration code
939 | // where to put the computed values
940 ||auto out = [&problem](int row, int col, double val) {
_{941} | if ( val != 0) {
942 | problem . add (row + 1, col + 1, val);
943 | }
944 ||};
945 | auto rhs = [\&F](\text{int } J, \text{ double val}) { F[J] += val; };
946
947 || // We are using MUMPS as our solver
948 || auto solver = ads : mumps : solver {};
949 We assembly the system, component by component, following the formula 28.
950 \vert // Assemble the first part of a^ sip - elementwise gradient product
951 assemble (space, quad, out, [] (auto u, auto v, auto /*x*/) {
952 \|\ return dot (grad (u), grad (v));
953 || } ) :
954
955 \left|\frac{1}{4} Assemble the second part - edge integrals
956 | auto form = [eta] (auto u, auto v, auto /*x*/, const auto & edge) {
957 \parallel constauto \ln = edge . normal;
958 const auto h = length ( edge . span );
959 \parallel return - dot (grad (avg (v)), n) * jump (u). val
960 \|\cdot\| - dot(grad(avg(u)), n) * jump(v). val
961 + eta / h * jump (u). val * jump (v). val;
962 | };
963 | assemble_facets (mesh facets (), space, quad, out, form);
```
<sup>964</sup> The right-hand side for the DG code is formulated in assemble\_rhs routine,

```
965 || // As for the matrix - assemble first part of the linear form
966 // 'poisson ' is an object representing the problem data
967 assemble_rhs (space, quad, rhs, [&poisson] (auto v, auto x) {
968 \parallel return v. val * poisson . f(x); // f - part of problem data
969 || } ) ;
971 // Second part - edge integrals
972 auto bd_form = [eta, & poisson](auto v, auto x, const auto & edge) {
\overline{973} || const auto & n = edge . normal;
974 constauto h = length ( edge . span );<br>975 constauto g = poisson .g(x); //g - part of problem data
975 \log \cos \theta const auto g = \text{poisson } g(x);976 \parallel return - dot (grad (v), n) * g
977 + eta/h * g * v. val;978 \|\};
979 \vert\vert // Here we only need the boundary edges, no the full skeleton
980 assemble_rhs (mesh . boundary_facets (), space, quad, rhs, bd_form);
<sup>981</sup> The solution process and the postprocessing are invoked from the main routine in the following way
```

```
982 || // Solve the assembled linear system
983 || solver . solve (problem);
985 | // Function object representing the solution
986 \|\text{auto u = ads : bsplitne_function (& space, F. data()) ;988 | // Compute error in L2 norm (assuming known exact solution)
989 \|\text{auto err} = \text{error}(\text{mesh}, \text{quad}, L2\{\}, u, \text{poisson.u}(\))\;;990 \|\texttt{fmt: print("error = {....6}\n", err);
992 // Output
993 Save_to_file ("result . data", u);
```
#### <span id="page-20-0"></span>994 5.4 Discontinuous Galerkin with residual minimization for Stokes problem

<sup>995</sup> To illustrate the stabilization with the DG mixed with the residual minimization method, we focus now on the Stokes equation. We seek the vector velocity field  $[0,1]^3 = \Omega \ni (x, y, z) \rightarrow (u_1(x, y, z), u_2(x, y, z)) \in \mathbb{R}^3$  and the son scalar pressure field  $[0,1]^3 = \Omega \ni (x, y, z) \rightarrow p(x, y, z) \in \mathcal{R}$  such that

$$
\begin{cases}\n-\Delta u + \nabla p = f \\
\nabla \cdot u = 0 \\
u|_{\partial \Omega} = 0\n\end{cases}
$$
\n(29)

<sup>998</sup> First, we write the standard DG formulation that will stand for the problem matrix *B* in the residual mini-<sup>999</sup> mization setup

$$
\begin{cases}\n a_h(u_h^{\text{DG}}, v_h) + b_h(v_h, p_h^{\text{DG}}) = (f, v_h) \\
 -b_h(u_h^{\text{DG}}, q_h) + s_h(p_h^{\text{DG}}, q_h) = 0\n\end{cases}
$$
\n(30)

1000 where

970

984

987

991

<span id="page-20-1"></span>
$$
a_h(w_h, v_h) = (\nabla_h u_h, \nabla_h v_h) + \sum_{F \in \mathscr{F}_h} \frac{\eta}{h_F} \int_F [u_h] [v_h] d\sigma
$$
  

$$
- \sum_{F \in \mathscr{F}_h} \int_F (\{\nabla_h u_h\} \cdot n_F [v_h] + \{\nabla_h v_h\} \cdot n_F [u_h]) d\sigma
$$
  

$$
b_h(v_h, q_h) = - \int_{\Omega} q_h \nabla \cdot v_h dx + \sum_{F \in \mathscr{F}_h^0} \int_F [v_h] \cdot n_F \{q_h\} d\sigma
$$
  

$$
s_h(p_h, q_h) = \sum_{F \in \mathscr{F}_h^0} h_F \int_F [p_h] [q_h] d\sigma
$$
 (31)

1001 Second, we denote the problem [\(31\)](#page-20-1) in the following way: Find  $\varphi \in V_h$  such that

$$
C_h(\varphi_h, \psi_h) = (f, \psi_h) \quad \forall \psi_h \in V_h \tag{32}
$$

<sup>1002</sup> and we construct the residual minimization stabilization on top of [\(31\)](#page-20-1).

$$
\varphi_h = \operatorname{argmin}_{w_h \in U_h} \left\| C_h(w_h, *) - (f, *) \right\| V_h^* \tag{33}
$$

<sup>1003</sup> Namely, we solve

<span id="page-21-0"></span>
$$
(r_h, \psi_h)_{V_h} + C_h(\varphi_h, \psi_h) = (f, \psi_h)_{\Omega} \quad \forall \psi_h \in V_h
$$
  

$$
C_h(w_h, r_h) = 0 \quad \forall w_h \in U_h
$$
 (34)

<sup>1004</sup> In the residual minimization method, following [\[11\]](#page-43-16), we introduce the following norm for building the Gram matrix

<span id="page-21-1"></span>
$$
|||(v_h, q_h)|||_{Stokes}^2 = \sum_{i=1,\dots,d} \left( \sum_{K \in T_h} ||\nabla v_{h,i}||_{L^2(K)}^2 + \sum_{F \in F_h} \frac{1}{h_F} ||[v_{h,i}]||_{L^2(F)}^2 \right) +
$$
  

$$
||q_h||_{L^2(\Omega)}^2 + \sum_{F \in F_h^{internal}} h_F ||[q_h]||_{L^2(F)}^2
$$
 (35)

 The problem setup defines three one-dimensional grids with elements spanning between 0 and 1. It builds regular 3d mesh using these one-dimensional grids. It also constructs quadrature to integrate trial B-splines of order *p*\_*trial*, and test B-splines of order *p*\_*test*. It builds trial and test B-splines with given order and continuity 1009 along *x*, *y*, and *z* axes. It employs them for approximation of the velocity and pressure.

```
1010 // Mesh and quadrature rules
1011 \|\text{auto xs = ads : evenly_spaced(0.0, 1.0, elems)};1012 \|\text{auto } ys = ads::eventy\_spaced(0.0, 1.0, elems);1013 auto zs = ads :: evenly_spaced (0.0 , 1.0 , elems );
1014 || auto mesh = ads :: regular_mesh3 {xs, ys, zs};
1015 | auto quad = ads :: quadrature3 { & mesh, std :: max ( p_test,  p_trial ) + 1 };
1016
1017 // Test space splines
1018 \Box auto Bx = ads :: make_bspline_basis (xs, p_test, c_test);
1019 \|\text{auto By = ads: make_bspline_basis (ys, p_test, c_test);1020 || auto Bz = ads : make_bspline_basis (zs, p_test, c_test);
1021
1022 // Space factory ensures correct global DoF numbering
1023 || auto tests = space_factory { };
1024 auto Wx = tests next < ads : space 3 > (k mesh, Bx, By, Bz);
1025 \|\text{auto } Wy = \text{tests } \text{next} < \text{ads } : : \text{space} > (\& \text{mesh } , \text{ Bx }, \text{ By } , \text{ Bz}) ;1026 | | auto Wz = tests next < ads : space 3 > (k \text{ mesh}, \text{ Bx}, \text{ By}, \text{ Bz}) ;
1027 \|\text{auto } Q = \text{tests } \text{next} \leq \text{ads} : \text{space3} > (\text{kmesh } , \text{ Bx } , \text{ By } , \text{ Bz});1028 \|\text{auto N = Wx. dof\_count() + Wy.dof\_count() + Wz.dof\_count()1029 \|\qquad + \qquad Q \cdot \text{dof\_count}();1030 || // Trial space splines
1031 | auto bx = ads : make_bspline_basis (xs, p_trial, c_trial);
1032 a auto by = ads : make_bspline_basis (ys, p_trial, c_trial);
1033 \blacksquare auto bz = ads :: make_bspline_basis (zs, p_trial, c_trial);
1034
1035 // Trial space components
1036 \blacksquare auto trials = space_factory { };
1037 a | auto Vx = trials next < ads : space 3 > ( & mesh, bx, by, bz);
1038 | auto Vy = trials next < ads :: space 3 > ( & mesh, bx, by, bz);
1039 || auto Vz = trials next < ads : space 3 > ( & mesh, bx, by, bz);
1040 \|\text{auto P = trials next\&ads::space3>(\&mesh, bx, by, bz);1041 || auto n = Vx. dof_count () + Vy. dof_count () + Vz. dof_count ()
1042 || + P \cdot \text{dof\_count}();
```
<sup>1043</sup> We will employ the MUMPS solver in this example. We build the Gram matrix and the problem matrix to be <sup>1044</sup> solved.

```
1045 | | auto F = std : vector < double > (N + n);1046 \|\text{auto problem = ads:: mumps:: problem(F.data(), N + n};\)1047 1047 107 107 108 107 108 107 107 107 107 107 107 107 107 107 108 1071048 | // Full matrix structure:
1049 || // G B
1050 \vert // B \cap T \cup 01051 auto G = [& problem](int row, int col, double val) {
1052 || if ( val ! = 0) {
1053 \parallel problem add(row + 1, col + 1, val);1054 | ]
1055 || };
1056 \blacksquare auto B = [&problem, N](int row, int col, double val) {
1057 || if ( val ! = 0) {
                 problem add(row + 1, N + col + 1, val);
```

```
1059 || problem add(N + col + 1, row + 1, val);1060 | ]
1061 || };
1062 | || auto rhs = [ kF ] (int row, double val) { F [row] += val; };
1063 The Gram matrix and the problem matrices are assembled step by step according to formula 34 and 35
1064 || // Compute volume integrals of the test space product (Gram matrix)
1065 | | assemble (Wx, quad, G, [] (auto ux, auto vx, auto /*x*/) { return dot (grad (ux), grad (
1066 | \nabla \times ( ); });
1067 | assemble (Wy, quad, G, [] (auto uy, auto vy, auto /*x*/) { return dot (grad (uy), grad (
1068 | vy); });
1069 | assemble (Wz, quad, G, [] (auto uz, auto vz, auto /*x*/) { return dot (grad (uz), grad (
1070 || \nabla z); });
1071 assemble (Q, quad, G, [](auto p, auto q, auto /*x*/) { return p.val * q.val;
\frac{1072}{ } | \frac{1}{ } } } ;
1073
1074 // Compute volume integrals of the problem bilinear form
1075 | assemble (Vx, Wx, quad, B, [] (auto ux, auto vx, auto /*x*/) { return dot (grad (ux),
1076 | grad (vx) ); });
1077 | | assemble (Vy, Wy, quad, B, [] (auto uy, auto vy, auto /*x*/) { return dot (grad (uy),
1078 \|\text{grad}(vy)\); });
1079 \Box assemble (Vz, Wz, quad, B, [] (auto uz, auto vz, auto /*x*/) { return dot (grad (uz),
1080 \|\text{grad}(vz)); });
1081    || assemble (P, Wx, quad, B, [] (auto p, auto vx, auto /*x*/) { return - p. val * vx.dx;
1082 }) ;
1083 | assemble (P, Wy, quad, B, [] (auto p, auto vy, auto \neq x \neq \prime) { return - p. val * vy.dy;
1084 || });
1085 || assemble (P, Wz, quad, B, [] (auto p, auto vz, auto /*x*/) { return - p. val * vz.dz;
1086 || | |1087 || assemble (Vx, Q, quad, B, [] (auto ux, auto q, auto /*x*/) { return ux dx * q val;
1088 \Big\} assemble (Vy, \quad Q,1089 ||assemble (Vy, Q, quad, B, [](auto uy, auto q, auto /*x*/) { return uy.dy * q. val;
1090 \left| \begin{array}{ccc} \end{array} \right| \left| \begin{array}{ccc} \end{array} \right|1091 | assemble (Vz, Q, quad, B, [] (auto uz, auto q, auto /*x*/) { return uz dz * q val;
1092 \|\hspace{1cm} \} );
1093 ||// Compute edge integrals of the test space product (Gram matrix)
1094 | assemble_facets (mesh.facets (), Wx, quad, G, [] (auto ux, auto vx, auto /*x*/, const
1095 | auto & face) {
1096 \vert const auto h = face diameter;
1097 | return 1/h * jump (ux). val * jump (vx). val;
1098 || } );
1099 || // ... same for Y and Z
1100 assemble_facets (mesh.interior_facets (), Q, quad, G, [] (auto p, auto q, auto /*x*/,
1101 const auto k face) {
1102 \vert const auto h = face diameter:
1103 \parallel return h * jump (p). val * jump (q). val;
1104 | \};
1105
1106 // Compute edge integrals of the problem bilinear form
1107 | assemble_facets (mesh facets (), Vx, Wx, quad, B, [eta] (auto ux, auto vx, auto /*x*/,
1108 \vert const auto & face) {
1109 \vert const auto x n = face normal;
1110 \Box const auto h = face diameter:
1111 \|\cdot\| return - dot (grad (avg (vx)), n) * jump (ux). val
1112 \|\cdot\| - dot(grad(avg(ux)), n) * jump(vx). val
1113 \parallel + eta/h * jump (ux). val * jump (vx). val;
1114 || } );
1115 || // ... same for (Vy, Wy) and (Vz, Wz)
1116 assemble_facets ( mesh . facets () , P, Wx , quad , B, []( auto p, auto vx , auto /*x*/ , const
1117 \parallel auto x face) {
1118 \vert const auto \mathbf{h} n = face normal;
1119 \begin{array}{|l|} \hline \end{array} const auto v = ads : : point 3_t_t {jump(vx)}. val, 0, 0};
1120 \vert return avg(p) val * dot(v, n);
1121 | \});
1122 | // ... same for Wy and Wz
1123 assemble_facets (mesh.facets (), Vx, Q, quad, B, [](auto ux, auto q, auto /*x*/, const
1124 \vert auto \ell face) {
1125 \vert const auto x n = face normal;
1126 \parallel const auto u = ads:: point3_t { jump (ux). val, 0, 0};
1127 \parallel return - dot (u, n) * avg (q) val;
_{1128} | } );
1129 || // ... same for Vy and Vz
```
1130 We also assemble the right-hand side

```
1131 \vert // Volume integral
1132 \parallel assemble_rhs (Wx, quad, rhs, [& stokes] (auto vx, auto x) {
1133 \parallel return vx. val * stokes fx(x); // fx - problem data
_{1134} || } );
_{1135} \left| / \right/ ... same for Wy and Wz
1136
1137 // Boundary integral
1138 assemble_rhs (mesh boundary_facets (), Wx, quad, rhs,
1139 I [eta, & stokes] (auto vx, auto x, const auto & face) {
1140 \Box const auto & n = face normal;
1141 \vert const auto h = face diameter;
1142 \Box const auto g = stokes vx(x); // vx - problem data
1143 \parallel return - dot (grad (vx), n) * g
1144 || + eta/h * g * vx. val;
1145 || } );
1146 || // ... same for Wy and Wz
```
### <span id="page-23-0"></span>1147 5.5 Stationary advection-diffusion stabilized with residual minimization using Conju-<sup>1148</sup> gate Gradients solver

<sup>1149</sup> Finally, we focus on the stationary advection-diffusion problem with Dirichlet boundary conditions. We seek the scalar concentration field  $[0,1]^2 = \Omega \ni (x,y) \rightarrow u(x,y) \in \mathcal{R}$  such that

$$
\begin{cases}\n-\varepsilon \Delta u + \beta \cdot \nabla u = f & \text{in } \Omega \\
v|_{\partial \Omega} = g & \text{in } \partial \Omega\n\end{cases}
$$
\n(36)

<sup>1151</sup> We derive a weak formulation with weak enforcement of the boundary conditions using Nitsche's method

<span id="page-23-1"></span>
$$
b(u_h, v_h) = \varepsilon (\nabla u_h, \nabla v_h) + (\beta \cdot \nabla u_h, v_h)
$$
  
\n
$$
- \langle \varepsilon \nabla u_h \cdot \hat{\mathbf{n}}, v_h \rangle - \langle u_h, \varepsilon \nabla v_h \cdot \hat{\mathbf{n}} \rangle
$$
  
\n
$$
+ \langle u_h, \beta \cdot \hat{\mathbf{n}} v_h \rangle - \langle \gamma_h u_h, v_h \rangle
$$
  
\n
$$
l(v_h) = (f, v_h) - \langle g, \varepsilon \nabla v_h \cdot \hat{\mathbf{n}} \rangle
$$
  
\n
$$
+ \langle g, \beta \cdot \hat{\mathbf{n}} v_h \rangle - \langle \gamma_h g, v_h \rangle
$$
  
\n(37)

<sup>1152</sup> On top of the problem formulation [37,](#page-23-1) we derive the residual minimization stabilization with the Gram matrix  $_{1153}$  corresponding to the weighted  $H^1$  norm, namely  $G = M + \eta K$  where M, K corresponds to the mass and stiffness 1154 matrix, and  $\eta$  is the parameter.

<span id="page-23-2"></span>
$$
\begin{bmatrix} G & B \\ B^T & 0 \end{bmatrix} \begin{bmatrix} r \\ u \end{bmatrix} = \begin{bmatrix} F \\ 0 \end{bmatrix}
$$
 (38)

<sup>1155</sup> We employ an iterative procedure to solve the system [38.](#page-23-2) We replace the Gram matrix *G* by an easy-to-factorize 1156 approximation *G* that has a Kronecker product structure  $\tilde{G} = (K_x + \eta M_x) \otimes (K_y + \eta M_y)$ , and it is inexpensive to solve and only introduces an error of order  $n^2$ . We use an iterative algorithm 1157 solve and only introduces an error of order  $\eta^2$ . We use an iterative algorithm

$$
\begin{bmatrix} r^{k+1} \\ u^{k+1} \end{bmatrix} = \begin{bmatrix} r^k \\ u^k \end{bmatrix} + \begin{bmatrix} d \\ c \end{bmatrix}
$$
 (39)

<sup>1158</sup> where

$$
\begin{bmatrix} \widetilde{G} & B \\ B^T & 0 \end{bmatrix} \begin{bmatrix} d \\ c \end{bmatrix} = \begin{bmatrix} F - Gr^k - Bu^k \\ -B^T r^k \end{bmatrix}
$$
 (40)

<sup>1159</sup> which is solved as

$$
B^T \widetilde{G}^{-1} B c = B^T \widetilde{G}^{-1} \left( F - (G - \widetilde{G}) r^k - B u^k \right)
$$
\n(41)

<sup>1160</sup> using conjugate gradients solver. This time we setup the problem in the step routine, implementing the solver <sup>1161</sup> algorithm

```
1162 || void step (int /*iter*/, double /*t*/) override {
1163 | // buffers for auxiliary vectors
1164 \parallel auto dd = vector_type { { Vx. dofs ( ), Vy. dofs ( ) } };
1165 \blacksquare auto dc = vector_type { {Ux.dofs (), Uy.dofs () } };
1166 \blacksquare auto Bc = vector_type { { Vx. dofs (), Vy. dofs () } };
```

```
1167
1168 \|\cdot\| int i = 0;
1169 \parallel for (; i < cfg max\_outer\_iters; ++i) {
1175
1179
1187
1190
1194
1200 }
1209
1222
```

```
1170 // first we compute the RHS of the Shur complement system
1171 || // dd = A ^{\sim} | (F + Kr - Bu)
1172 \vert compute_dd (Vx, Vy, dd);
1173 | zero_bc(dd, Vx, Vy);
1174 \vert solve_A (dd);
1176 \| // dc = B' dd
1177 \parallel apply_Bt(dd, dc);
\frac{1178}{1178} \parallel \frac{1}{2} \frac{1}{2} \frac{1}{2} \frac{1}{2} \frac{1}{2} \frac{1}{2} \frac{1}{2} \frac{1}{2} \frac{1}{2} \frac{1}{2} \frac{1}{2} \frac{1}{2} \frac{1}{2} \frac{1}{2} \frac{1}{2} \frac{1}{2} \frac{1}{2} \frac{1}{2} \frac{1}{2} \frac{1}{2} 
1180 // solve for c ( this also updates u)
1181 \parallel auto c = cfg use_cg ? substep_CG(dc) : substep_mumps();
1182 // use computed c to update r
1183 | // Bc = A \sim B c1184 | apply_B(c, Bc);
1185 \vert zero_bc(Bc, Vx, Vy);
1186 solve_A (Bc);
1188 // \, r + d = dd - A^* \, | \, B \, c1189 | update_residual (dd, Bc);
1191 // check stopping condition
1192 \parallel auto dimU = Ux. dofs () * Uy. dofs ();
1193 \parallel auto cc = norm (c, Ux, Uy) / dimU;
1195 \parallel if (cc < cfg tol_outer) {
1196 ++i;1197 break:
1198 || }
1199 \begin{vmatrix} 1 & 3 & 1 \\ 3 & 1 & 1 \end{vmatrix}1201 The conjugate gradient solver is implemented in substep_CG routine
1202 || vector_view substep_CG ( const vector_type & dc) {
1203 | vector_type u_prev = u;
1204 \vert auto p = dc;
1205 \vert auto q = dc;
1206 \|\ auto the ta = vector_type { { Vx. dofs ( ), Vy. dofs ( ) } };
1207 \parallel auto delta = theta;
1208 \blacksquare auto Mp = vector_type { { Ux. dofs (), Uy. dofs () } };
1210 \parallel for (int i = 0; i < cfg max_inner_iters; ++i) {
1211 \vert // theta = Bp
1212 \Box apply_B(p, theta);
1213 \parallel zero_bc (theta, Vx, Vy);
1214 \parallel // delta = A^{\sim} | theta
1215 delta = theta;
1216 \qquad \qquad \qquad \qquad \qquad \qquad \qquad \qquad \qquad \qquad \qquad \qquad \qquad \qquad \qquad \qquad \qquad \qquad \qquad \qquad \qquad \qquad \qquad \qquad \qquad \qquad \qquad \qquad \qquad \qquad \qquad \qquad \qquad \qquad \qquad \qquad 1217 | // alpha = (p, q) / (p, Mp)1218 \Box double alpha = dot(p, q, Ux, Uy) / dot(theta, delta, Vx, Vy);
1219 \vert // Mp = B' delta
1220 \vert apply_Bt (delta, Mp);
1221 <br> \vert zero_bc (Mp, Ux, Uy);
1223 double qnorm2_prev = norm_sq(q, Ux, Uy);
1224 | | \frac{1}{2} | \frac{1}{2} | \frac{1}{2} | \frac{1}{2} | \frac{1}{2} | \frac{1}{2} | \frac{1}{2} | \frac{1}{2} | \frac{1}{2} | \frac{1}{2} | \frac{1}{2} | \frac{1}{2} | \frac{1}{2} | \frac{1}{2} | \frac{1}{2} | \frac{1}{2} | \frac{1}{2} | \frac{1}{2}1225 \| // q := q - alpha Mp
1226 \parallel for (auto i: dofs (Ux, Uy)) {
1227 u(i[0], i[1]) += alpha * p(i[0], i[1]);
1228 q(i[0], i[1]) -= alpha * Mp(i[0], i[1]);
1229 | }
1230 \vert // beta = |q\_prev| ^2 / |q| ^2
1231 \parallel double qnorm2 = norm_sq(q, Ux, Uy);
1232 \parallel double beta = qnorm2 / qnorm2_prev;
1233 \| // p := q + b e^{\frac{1}{2}a} * p1234 \parallel for (auto i: dofs (Ux, Uy)) {
1235 p(i[0], i[1]) = q(i[0], i[1]) + beta * p(i[0], i[1]);
1236 || }
```

```
1242 }
1246 | }
1248 || }
1254 || }
1255
1262 || }
1263
1269 | }
1270
1274 }
1282
1291
1297
```

```
1237 | | // check for convergence
1238 \blacksquare auto dimU = Ux. dofs () * Uy. dofs ();
1239 \parallel double residuum = std:: sqrt (qnorm2) / dimU;
1240 | if ( residuum < cfg tol_inner)
1241 break;
1243 vector_view du{full_rhs.data(), {Ux.dofs(), Uy.dofs()}};
1244 | for (auto i : dofs (Ux, Uy)) {
1245 du(i[0] , i [1]) = u(i[0] , i [1]) - u_prev (i[0] , i [1]) ;
_{1247} \parallel return du;
```
<sub>1249</sub> The matrices from the system of equations are formulated in the following routines

```
1250 || // Interior part of the problem bilinear form
1251 double B( value_type u, value_type v, point_type x) const {
1252 \parallel auto diff = diffusion(x);
1253 return diff * grad_dot (u, v) + dot (beta (x), u) * v. val;
1256 | // Boundary part of the problem bilinear form
1257 double bdB (value_type u, value_type v, point_type x, point_type n) const {<br>1258 decretive return - epsilon * v val * dot (u, n) // <eps |/u*n, v> -- consiste
1258 return - epsilon * v. val * dot (u, n) // \langle e p s \rangle / u * n, v> -- consistency<br>1259 return - epsilon * v. val * dot (v, n) // \langle u, e p s \rangle / u * n> -- symmetry
1259 \parallel - epsilon * u. val * dot(v, n) // \langle u, eps \rangle / v \cdot n -- symmetry
1260 || - u. val * v. val * dot (beta (x), n) // \langle u, v \rangle beta *n> -- symmetry
1261 - u. val * v. val * gamma ; // <u, gamma v> -- penalty
1264 | // Boundary part of the problem RHS
1265 double bdL ( value_type v, point_type x, point_type n) const {
1266 return - epsilon * g(x) * dot(v, n) // \langle g, eps \rangle / v * n1267 \|\cdot\| - g(x) * v val * dot (beta (x), n) // \langle g, v \rangle beta *n>
1268 \|\qquad - g(x) * v. val * gamma; // \langle u, gammawu \rangle - penalty1271 | // Scalar product for iGRM stabilization
1272 | double A (value_type u, value_type v) const {
1273 | return u val * v val + h * h * grad_dot (u, v);
```
<sup>1275</sup> Finally, the right-hand side vector is defined in the following routines

```
1276 | void compute_dd ( const dimension & Vx, const dimension & Vy, vector_type & dd) {
1277 | zero (dd);
1278 // parallel loop over mesh elements
1279 Rexecutor for_each ( elements (Vx, Vy), [ & ] ( index_type e) {
1280 \parallel auto R = vector_type { \forall Vx. basis . dofs_per_element ()
1281 Vy basis dofs_per_element () } };
1283 \parallel double J = jacobian (e);
1284 \parallel for (auto q : quad_points (Vx, Vy)) {
1285 \parallel double W = weight(q);
1286 \vert double WJ = W * J;1287 \| auto x = point(e, q);
1288 | value_type uu = eval (u, e, q, Ux, Uy);
1289 // mixed xy derivative evaluation
1290 \parallel double rxy = eval_fun_dxy (r, e, q, Vx, Vy);
1292 \parallel for (auto a : dofs_on_element (e, Vx, Vy)) {
1293 auto aa = dof_global_to_local (e, a, Vx , Vy);
1294 value_type v = eval_basis (e, q, a, Vx , Vy);
1295 \vert double vxy = eval_basis_dxy (e, q, a, Vx, Vy);
1296 \vert double Lv = F(x) * v. val;
1298 // F + Kr - Bu
1299 double Kr = eta * eta * rxy * vxy ;
1300 // B is the bilinear form of the problem
1301 \vert double val = Lv + Kr - B(uu, v, x);
1302 \begin{array}{|l|} \hline \end{array} R(aa[0], aa[1]) += val * WJ;
1303 }
1304 || }
1305 executor synchronized ([&]() { update_global_rhs (dd, R, e, Vx, Vy); });
1306 \vert } };
```

```
1307 // Boundary terms of -Bu
1308 || for (auto i : dofs (Vx, Vy)) {
1309 \parallel double val = 0;
1310
1311 auto form = \lbrack \& \rbrack (auto v, auto u, auto x, auto n) {
1312 return this ->bdB(u, v, x, n);
1313 };
1314 | // loop over (subset) of boundary edges
1315 for_sides ("dirichlet, [k] (auto side) {
_{1316} || if (this->touches(i, side, Vx, Vy)) {
1317 val += integrate_boundary (side, i, Vx, Vy, u, Ux, Uy, form);
1318 | }
1319 \left| \right| });
1320 \frac{dd(i[0], i[1])}{l} -= val;
1321 }
1322
1323 | // Boundary terms of RHS
1324 \parallel for (auto i : dofs (Vx, Vy)) {
_{1325} \parallel double val = 0;
1326
1327 \vert auto form = \lfloor \frac{k}{2} \rfloor (auto \mathbf{w}, auto \mathbf{x}, auto n) {
1328 \vert return this ->bdL(w, x, n);
1329 \| };
1330 | // loop over (subset) of boundary edges
1331 for sides ("dirichlet [&] (auto side) {
1332 \parallel if (this->touches(i, side, Vx, Vy)) {
1333 b val += integrate_boundary (side, i, Vx, Vy, form);
1334 }
_{1335} \qquad \qquad } );
1336 dd(i[0] , i [1]) += val ;
1337 | }
1338 |}
1339 | template <typename U, typename Res>
1340 \vert\vert void apply_B(const U& u, Res& result) {
1341 \sqrt{2}ero (result);
1342 executor for_each (elements (Vx, Vy), \lbrack \& \rbrack (index_type e) {
1343 auto rhs = vector_type { { Vx. basis . dofs_per_element (), Vy. basis.
1344 \qquad \qquad dofs_per_element () } };
1345 \parallel double J = jacobian (e);
1346 \, \, \, \, \, \, \, for (auto \, quad_points (Vx, Vy)) {
1347 \parallel double W = weight(q);
1348 \begin{vmatrix} 1 & 0 & 0 \\ 0 & 1 & 0 \\ 0 & 0 & 0 \end{vmatrix} double WJ = W * J;1349 \|\text{auto x = point (e, q)};1350 | value_type uu = eval (u, e, q, Ux, Uy);
1351
1352 | for (auto a : dofs_on_element (e, Vx, Vy)) {
1353 \parallel auto aa = dof_global_to_local (e, a, Vx, Vy);
1354 \parallel value_type v = eval_basis (e, q, a, Vx, Vy);
1355 \parallel double val = B(uu, v, x);
1356 \Box rhs (aa [0], aa [1]) += val * WJ;
1357 | }
1358 || }
1359 executor . synchronized ([&]() { update_global_rhs (result, rhs, e, Vx, Vy); });
1360 \qquad || \qquad \qquad 7);
1361 // Boundary terms of Bu
1362 \parallel for (auto i : dofs (Vx, Vy)) {
1363 double val = 0;
1364 \parallel auto form = [&] (auto v, auto u, auto x, auto n) { return this->bdB(u, v, x,
1365 \vert n); };
1366 for_sides (~dirichlet, [&] (auto side) {
1367 | if (this->touches (i, side, Vx, Vy)) {
1368 | val += integrate_boundary (side, i, Vx, Vy, u, Ux, Uy, form);
1369 || }
1370 \vert });
1371 result(i[0], i[1]) += val;<br>13721372 }
\vert 1373 \vert \vert \} // apply_Bt - analogous
```
<span id="page-27-3"></span>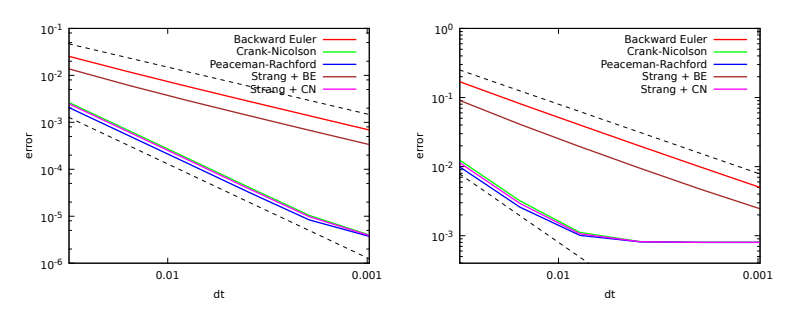

Figure 3: Horizontal axis denotes time step size. The vertical axis denotes the L2 and H1 norms of the solution for different time integration schemes on  $32 \times 32$  mesh.

### <span id="page-27-0"></span>1374 **6 Numerical examples**

1375 The numerical examples section aims to illustrate the correctness of our code and show how it can be used to <sup>1376</sup> stabilize difficult computational problems. The first numerical result illustrates the application of different time-1377 marching schemes for the non-stationary advection-dominated diffusion problem with a manufactured solution. 1378 The second numerical example concerns the stabilized simulations of the pollution propagation from a chimney 1379 with the Douglass-Gunn time integration scheme and residual minimization method. The third example concerns <sup>1380</sup> the cavity problem with Navier-Stokes equations. This example aims to show that the standard Galerkin formulation does not work, and thus, we can stabilize it by adding residual minimization on top of the time marching schemes. The fourth numerical example concerns the manufactured solution for the Stokes problem solved by <sup>1383</sup> using the Discontinuous Galerkin method with residual minimization. The goal of our simulation is to measure <sup>1384</sup> the numerical errors to show the high accuracy of our solutions. The fifth numerical example is the advection skew <sup>1385</sup> to the mesh, a stationary advection-dominated diffusion problem solved with residual minimization and conjugate <sup>1386</sup> gradient solver.

### <span id="page-27-1"></span> $_{1387}$  6.1 Manufactured solution for advection-dominated diffusion with different time march-<sup>1388</sup> ing schemes

<sup>1389</sup> We focus on time-dependent advection-diffusion problem

$$
\frac{\partial u}{\partial t} - \varepsilon \nabla \cdot (\nabla u) + \beta \cdot \nabla u = f,
$$

1390 with  $\epsilon = 10^{-2}$ ,  $\beta = (1,0)$ , solved on  $[0,1]^2$  domain. We set up the forcing  $f(x, y, t)$  to deliver the manufactured  $u(x, y, t) = \sin(\Pi x) \sin(\Pi y) \sin(\Pi t)$  for  $t \in [0, 2]$  We investigate the error for different time step sizes *dt* 1392 varying from 0.1 to 0.001. We investigate the Backward-Euler, Crank-Nicolson, Peaceman-Reachford, and Strang <sup>1393</sup> method with Backward-Euler and Strang method with Crank-Nicolson schemes. The results are summarized in <sup>1394</sup> Figure [3.](#page-27-3)

 From the numerical experiments, we can conclude that Peacemen-Rachford, together with Crank-Nicolson and Strang methods coupled with Crank-Nicolson schemes, are of the second order with respect to time. This means that decreasing the time step one in order of magnitude results in a two-order increase in numerical accuracy. 1398

### <span id="page-27-2"></span>1399 6.2 Three-dimensional advection-diffusion simulation with Douglass-Gunn time march-<sup>1400</sup> ing scheme and residual minimization method

We describe the numerical simulation of three-dimensional model advection-diffusion problem over a 3D cube 1402 shape domain with dimensions  $5000 \times 5000 \times 5000$  meters.

$$
\frac{du}{dt} - \nabla \cdot (K\nabla u) + \beta \cdot \nabla u = f \tag{42}
$$

<sup>1403</sup> In our equation we have

$$
K = \begin{bmatrix} 50 & 0 \\ 0 & 50 & 0 \\ 0 & 0 & 0.5 \end{bmatrix},
$$
 (43)

1404 the  $\beta$  is given by

$$
\beta = (\beta^x(t), \beta^y(t), \beta^z(t)) = (\cos a(t), \sin a(t), v(t)),
$$
\n(44)

<sup>1405</sup> where

$$
a(t) = \frac{\pi}{3}(\sin(s) + \frac{1}{2}\sin(2.3s)) + \frac{3}{8}\pi,
$$
\n(45)

<sup>1406</sup> and

$$
v(t) = \frac{1}{3}\sin(s),\tag{46}
$$

<sup>1407</sup> with  $s = \frac{t}{150}$ . The source is given by

$$
f(p) = (r-1)^2 (r+1)^2,
$$
\n(47)

1408 where  $r = min(1, (|p-p_0|/25)^2)$ , and *p* represents the distance from the source, and  $p_0$  is the location of the source  $p_0 = (3,3,2)$ . The initial state is defined as the constant concentration of the order of 10<sup>-6</sup> in the entire domain <sup>1410</sup> (numerical zero). The physical meaning of this setup is the following. We model the propagation of the pollutant 1411 generated by a chimney as modeled by the *f* function. The pollution is distributed by the wind as modeled by  $\beta$ <sup>1412</sup> function and by the diffusion phenomena described by the diffusion matrix *K*. For this three-dimensional problem, <sup>1413</sup> we need the Douglas-Gunn time integration scheme that is second-order accurate in time

$$
\begin{cases}\n(1 + \frac{\tau}{2} \mathcal{L}_1) u^{n+1/3} = \tau f^{n+1/2} + (1 - \frac{\tau}{2} \mathcal{L}_1 - \tau \mathcal{L}_2 - \tau \mathcal{L}_3) u^n, \\
(1 + \frac{\tau}{2} \mathcal{L}_2) u^{n+2/3} = u^{n+1/3} + \frac{\tau}{2} \mathcal{L}_2 u^n, \\
(1 + \frac{\tau}{2} \mathcal{L}_3) u^{n+1} = u^{n+2/3} + \frac{\tau}{2} \mathcal{L}_3 u^n.\n\end{cases}
$$
\n(48)

<sup>1414</sup> which translates into

$$
\begin{cases}\n(u^{n+1/3}, v) + \frac{\tau}{2} \left( \alpha \frac{\partial u^{n+1/3}}{\partial x}, \frac{\partial v}{\partial x} \right) + \frac{\tau}{2} \left( \beta_x \frac{\partial u^{n+1/3}}{\partial x}, v \right) = \\
(u^n, v) - \frac{\tau}{2} \left( \alpha \frac{\partial u^n}{\partial x}, \frac{\partial v}{\partial x} \right) - \frac{\tau}{2} \left( \beta_x \frac{\partial u^n}{\partial x}, v \right) - \tau \left( \alpha \frac{\partial u^n}{\partial y}, \frac{\partial v}{\partial y} \right) \\
-\tau \left( \beta_y \frac{\partial u^n}{\partial y}, v \right) - \tau \left( \alpha \frac{\partial u^n}{\partial z}, \frac{\partial v}{\partial z} \right) - \tau \left( \beta_z \frac{\partial u^n}{\partial z}, v \right) + \tau (f^{n+1/2}, v), \\
(u^{n+2/3}, v) + \frac{\tau}{2} \left( \alpha \frac{\partial u^{n+2/3}}{\partial y}, \frac{\partial v}{\partial y} \right) + \frac{\tau}{2} \left( \beta_y \frac{\partial u^{n+2/3}}{\partial y}, v \right) = \\
(u^{n+1/3}, v) + \frac{\tau}{2} \left( \alpha \frac{\partial u^n}{\partial y}, \frac{\partial v}{\partial y} \right) + \frac{\tau}{2} \left( \beta_y \frac{\partial u^n}{\partial y}, v \right), \\
(u^{n+1}, v) + \frac{\tau}{2} \left( \alpha \frac{\partial u^{n+1}}{\partial z}, \frac{\partial v}{\partial z} \right) + \frac{\tau}{2} \left( \beta_z \frac{\partial u^{n+1}}{\partial z}, v \right) = \\
(u^{n+2/3}, v) + \frac{\tau}{2} \left( \alpha \frac{\partial u^n}{\partial z}, \frac{\partial v}{\partial z} \right) + \frac{\tau}{2} \left( \beta_z \frac{\partial u^n}{\partial z}, v \right),\n\end{cases}
$$

where  $(\cdot, \cdot)$  denotes the inner product of  $L^2(\Omega)$ . The weak form is the following

$$
\begin{cases}\n\left[M^{x} + \frac{\tau}{2}(K^{x} + G^{x})\right] \otimes M^{y} \otimes M^{z}u^{n+1/3} \\
= \left[M^{x} - \frac{\tau}{2}(K^{x} + G^{x})\right] \otimes M^{y} \otimes M^{z}u^{n} \\
-\tau M^{x} \otimes (K^{y} + G^{y}) \otimes M^{z}u^{n} - \tau M^{x} \otimes M^{y} \otimes (K^{z} + G^{z})u^{n} + \tau F^{n+1/2} \\
M^{x} \otimes \left[M^{y} + \frac{\tau}{2}(K^{y} + G^{y})\right] \otimes M^{z}u^{n+2/3} \\
= M^{x} \otimes M^{y} \otimes M^{z}u^{n+1/3} + M^{x} \otimes \frac{\tau}{2}(K^{y} + G^{y}) \otimes M^{z}u^{n}, \\
M^{x} \otimes M^{y} \otimes \left[M^{z} + \frac{\tau}{2}(K^{z} + G^{z})\right]u^{n+1} \\
= M^{x} \otimes M^{y} \otimes M^{z}u^{n+2/3} + M^{x} \otimes M^{y} \otimes \frac{\tau}{2}(K^{z} + G^{z})u^{n},\n\end{cases}
$$

<span id="page-29-1"></span>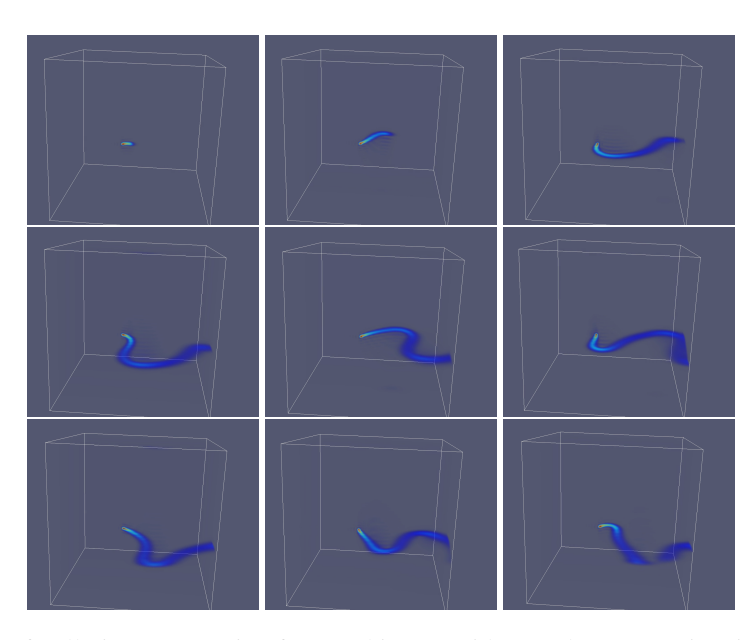

Figure 4: Simulation of pollution propagation from a chimney with Douglass-Gunn time integration scheme and residual minimization method. Snapshots for time steps 100, 200, 300, 400, 500, 600, 700, 800 and 900 with quadratic B-splines with  $C^1$  continuity for trial and cubic B-splines with  $C^2$  continuity for test over  $50 \times 50 \times 50$ mesh.

where  $M^{x,y,z}$ ,  $K^{x,y,z}$  and  $G^{x,y,z}$  are the 1D mass, stiffness and advection matrices, respectively. The numerical results <sup>1417</sup> from time steps 100,200,300,400,500,600,700,800, and 900 are presented in Figure [4.](#page-29-1)

<sup>1418</sup> We can observe the propagation of the pollution generated from a single source, the central chimney, with the non-constant wind varying in time. We do not have the exact solution for this problem, but we can observe <sup>1420</sup> that the 900-time steps of the simulation are stable, do not oscillate, and do not explode.

#### <span id="page-29-0"></span> $1421$  6.3 Navier-Stokes with residual minimization for cavity flow problem

We consider the non-stationary cavity flow problem over a 2D domain  $\Omega = [0, 1]^2$ 1422

$$
\begin{cases} \partial_t v - (v \cdot \nabla)v - \frac{1}{Re} \Delta v + \nabla p = 0 \\ \nabla \cdot v = 0 \end{cases}
$$

1423

$$
v_x(1, y) = 1 \text{ for } y \in (0, 1) \qquad v_x(0, y) = 0 \text{ for } y \in (0, 1) \n v_x(x, 0) = 0 \text{ for } x \in (0, 1) \qquad v_x(x, 1) = 0 \text{ for } x \in (0, 1) \n v_y(x, y) = 0 \text{ for } (x, y) \in \partial \Omega
$$

<sup>1424</sup> This problem developes singularities of the pressure as illustrated in Figure [5.](#page-30-0) First, we employ the time integra- $_{1425}$  tion scheme without the residual minimization. We show that for high Reynolds number  $Re = 1000$  it implies an  $_{1426}$  unexpected oscillations of the solution. This is illustrated in Table [1.](#page-30-1) Next, we incorporate the residual minimization stabilization, and we show numerical results for  $Re = 100$  and  $Re = 1000$  in Figure [6.](#page-30-2)

<sup>1428</sup> The cavity flow problem can be naturally extended to three-dimensions, by defining the problem on a cube  $[0,1]^3$ , using zero Dirichlet boundary condition on bottom and side faces, and adding  $v = (1,0,0)$  Dirichlet bound-1430 ary condition on the top face. The three-dimensional results are summarized in Figure [8.](#page-32-0)

 In the cavity flow problem, the fluid located inside the cavity starts rotating due to the flow on the upper boundary. The velocity of the rotating fluid is directly related to the velocity of the flow on the boundary condition. The Reynolds number grows when we increase the velocity. The location of the vortex moves to the right-hand side corner of the domain when we increase the Reynolds number. For Reynolds number Re=100, both the Galerkin and residual minimization method works. However, for Re=1000, the Galerkin method provides unstable numerical results, while the residual minimization results in a correct solution.

<span id="page-30-1"></span>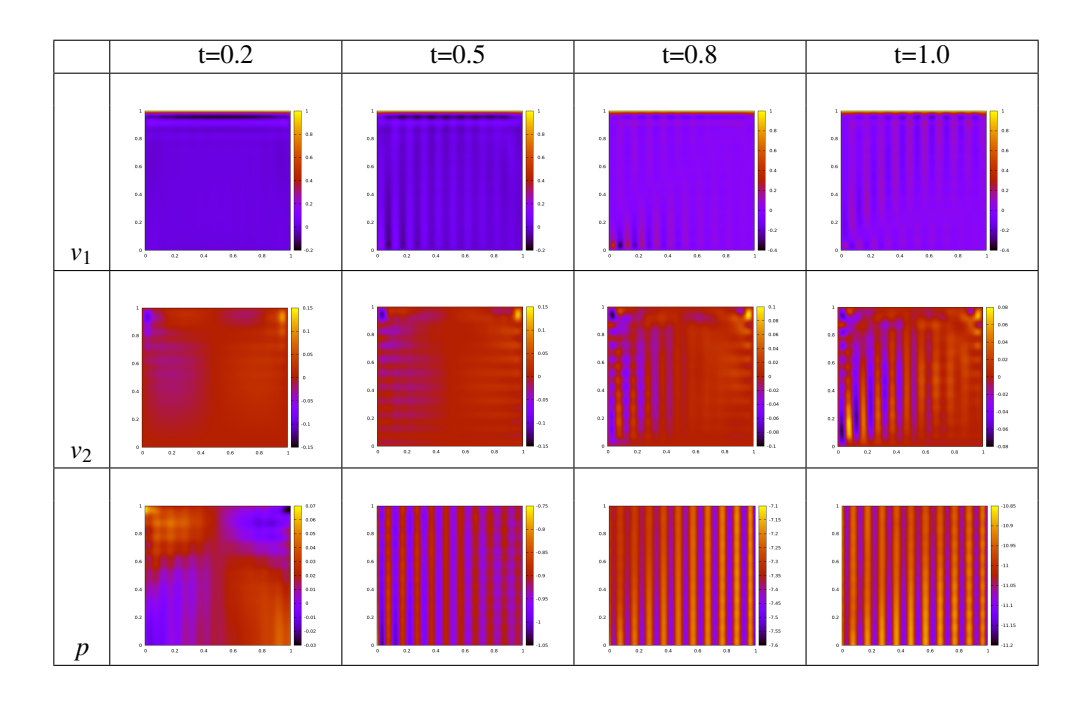

<span id="page-30-0"></span>Table 1: Galerkin method for  $Re = 1000$  for mesh  $80 \times 80$ . Components  $v_1, v_2$  of the velocity and *p* pressure scalar field at time steps 20, 50, 80, 100 of the solution of the non-stationary cavity flow problem.

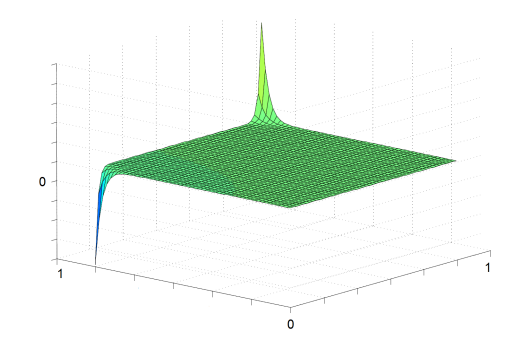

Figure 5: The singularities at the pressure solution.

<span id="page-30-2"></span>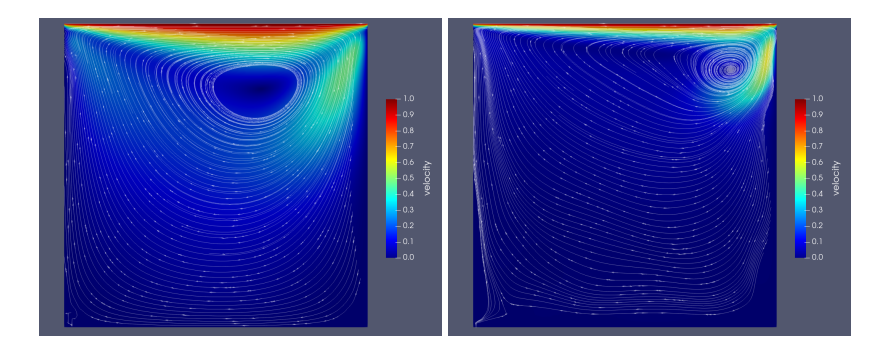

Figure 6: Left panel: Residual minimization method with cubic B-splines of  $C<sup>1</sup>$  continuity for trial and quartic B-splines of  $C^1$  continuity for test. Mesh size of  $40 \times 40$  elements with for  $Re = 100$ . Middle panel: Residual minimization method with cubic B-splines of  $C<sup>1</sup>$  continuity for trial and quartic B-splines

of  $C^1$  continuity for test. Mesh size of  $40 \times 40$  elements with for  $Re = 1000$ .

<span id="page-31-2"></span>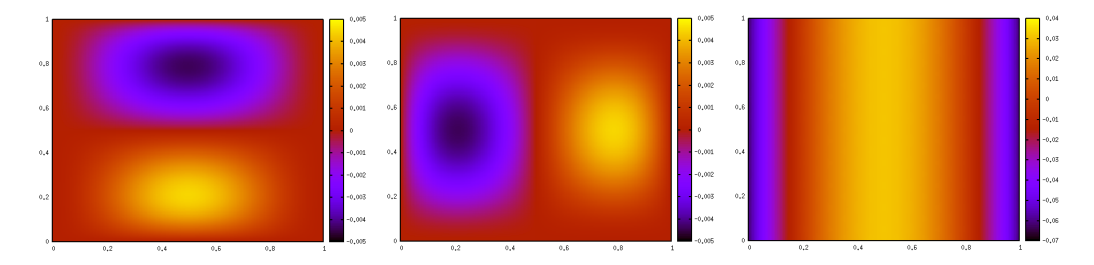

Figure 7: Left panel: Horizontal component  $v_x$  of the velocity scalar field of the solution of the model Stokes problem with isogeometric residual minimization method with trial = cubic B-splines of  $C<sup>1</sup>$  continuity, test = quartic B-splines of  $C^1$  continuity, on a uniform mesh  $20 \times 20$  elements. **Middle panel:** Vertical component  $v<sub>y</sub>$  of the velocity of the solution of the model Stokes problem with isogeometric residual minimization method with trial = cubic B-splines of  $C^1$  continuity, test = quartic B-splines of  $C^1$  continuity on a uniform mesh  $20 \times 20$ elements. Right panel: Pressure *p* scalar field of the solution of the model Stokes problem with isogeometric residual minimization method with trial = cubic B-splines, test = quartic B-splines on a uniform mesh  $20 \times 20$ elements.

# <span id="page-31-0"></span> $_{1437}$  6.4 Discontinuous Galerkin with residual minimization for manufactured solution Stokes 1438 **problem**

We consider the Stokes equations a 2D domain  $\Omega = [0,1]^2$  with no-slip boundary conditions: find  $v = (v_1, v_2)$ 

<sup>1440</sup> and *p* such that

$$
\begin{cases}\n-\Delta v + \nabla p = F \\
\nabla \cdot v = 0 \\
v|_{\partial \Omega} = 0\n\end{cases}
$$
\n(49)

where  $\mathbf{f} = (f_1, f_2)$  is given by

$$
f_1(x,y) = (12 - 24y)x^4 + (-24 + 48y)x^3 + (-48y + 72y^2 + 12)x^2
$$
  
+  $(-2 + 24y - 72y^2 + 48y^3)x + 1 - 4y + 12y^2 - 8y^3$   

$$
f_2(x,y) = (8 - 48y + 48y^2)x^3 + (-12 + 72y - 72y^2)x^2
$$
  
+  $(4 - 24y + 48y^2 - 48y^3 + 24y^4)x - 12y^2 + 24y^3 - 12y^4$  (50)

<sup>1442</sup> The resulting 
$$
v_x
$$
,  $v_y$ , and  $p$  scalar fields are presented in Figure 7. We consider cubic B-splines of  $C^1$  continuity as trial basis and quartic B-splines of  $C^1$  continuity as test basis. We run the experiment on a uniform mesh  $20 \times 20$ 

<sup>1444</sup> elements mesh. The numerical errors are summarized in Table [2.](#page-31-3)

<span id="page-31-3"></span>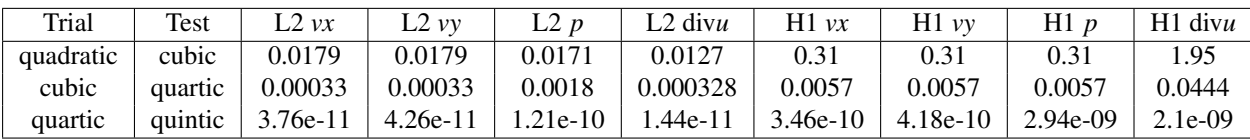

Table 2: Convergence of the numerical errors while increasing the orders of both trial and test spaces with *C* 1 continuity for the Stokes model problem.

<sup>1445</sup> This problem has the manufactured exact solution, and our numerical experiments show that our solver can 1446 solve this problem with high numerical accuracy of the order of  $10^{-9} - 10^{-11}$  as denoted in the last row of Table <sup>1447</sup> 2.

<sup>1448</sup> We also compare in Table [3](#page-32-1) the residual minimization approach with the Galerkin method, including the <sup>1449</sup> computational costs expressed by the number of floating-point operations and the resulting numerical error.

### <span id="page-31-1"></span>1450 6.5 Advection skew to the mesh solved with residual minimization and conjugate gradi-<sup>1451</sup> ent solver

1452 We focus on stationary advection-diffusion problem

$$
-\varepsilon \nabla \cdot (\nabla u) + \beta \cdot \nabla u = 0,
$$

<span id="page-32-0"></span>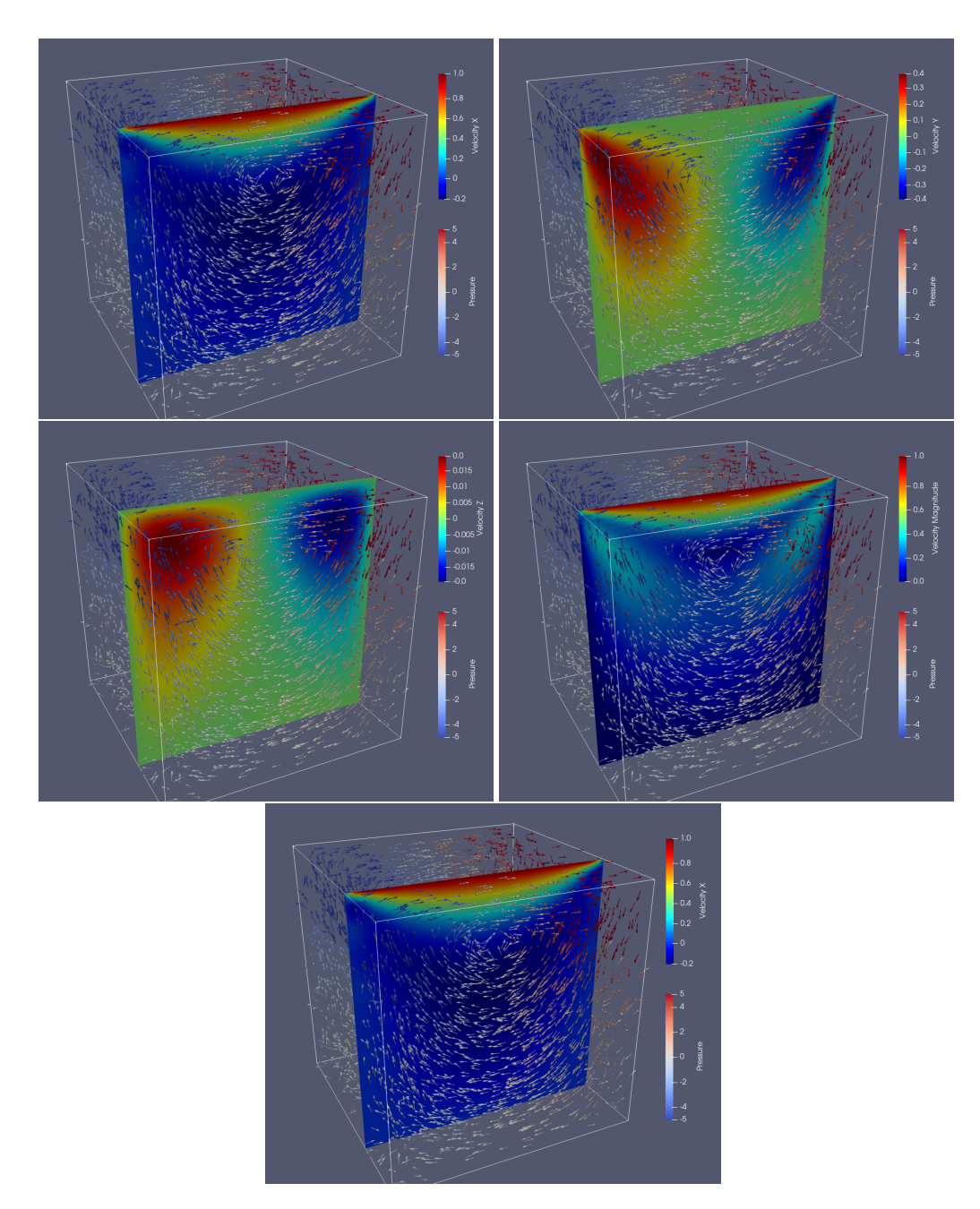

Figure 8: Cavity flow problem with isogeometric residual minimization method with trial = quartic B-splines of  $C^2$  continuity, test = broken quartic B-splines, on a uniform mesh  $8 \times 8 \times 8$  elements. Left top panel: Horizontal component  $v_x$  of the velocity field. Right top panel: Vertical component  $v_y$  of the velocity field. Left middle **panel:** Vertical component  $v_z$  of the velocity. **Right middle panel:** Magnitude of the vvelocity field. **Bottom** panel: Velocity vectors.

<span id="page-32-1"></span>

| Trial     | Test    | $L2$ vx  | $\mathcal{L}2$ vy | L2 p       | L <sub>2</sub> divu | $H1 \nu x$ | $H1$ vy    | H1p        | divu<br>H1 |
|-----------|---------|----------|-------------------|------------|---------------------|------------|------------|------------|------------|
| quadratic | cubic   | 0.0179   | 0.0179            | 0.0171     | 0.0127              | 0.31       | 0.3        | 0.31       | .95        |
| cubic     | quartic | 0.00033  | 0.00033           | 0.0018     | 0.000328            | 0.0057     | 0.0057     | 0.0057     | 0.0444     |
| quartic   | quintic | 3.76e-11 | $4.26e-11$        | $1.21e-10$ | .44e-11             | $3.46e-10$ | $4.18e-10$ | $2.94e-09$ | $2.1e-09$  |

Table 3: Computational cost expressed as the number of floating-point operations and the numerical errors for the Galerkin method (trial space equal to test space) and residual minimization method (trial space different from the test space) applied for the Stokes model problem.

<span id="page-33-0"></span>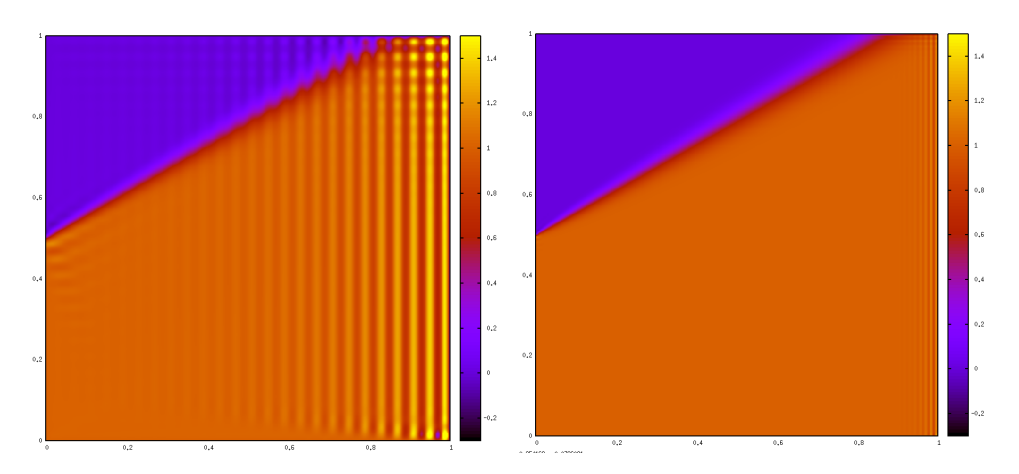

<span id="page-33-1"></span>Figure 9: Advection skew to the mesh. Left panel: Unstable solution with Galerkin method. Right panel: Stabilized solution with residual minimization method.

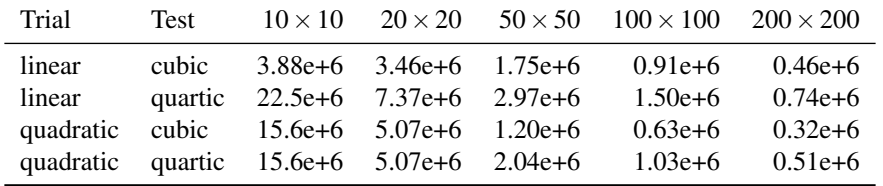

Table 4: Condition numbers of matrices in advection skew to the mesh problem.

1453 with  $\varepsilon = 10^{-6}$ ,  $\beta = (\sqrt{3}, 1)$ , solved on  $[0, 1]^2$  domain, with Dirichlet b.c.

$$
v(x, 1) = 0 \text{ for } x \in (0, 1) \qquad v(x, 0) = 1 \text{ for } x \in (0, 1)
$$
  

$$
v(0, y) = 0 \text{ for } y \in (0.5, 1) \qquad v(0, y) = 1 \text{ for } y \in (0, 0.5)
$$
  

$$
v(1, y) = 0 \text{ for } y \in (0, 1) \in \partial \Omega
$$

<sup>1454</sup> Figure [9](#page-33-0) presents the numerical results obtained with the Galerkin method (without stabilization) and with 1455 residual minimization stabilization. We employ a high-fidelity mesh of  $200 \times 200$  elements, with 100 elements <sup>1456</sup> spread uniformly between [0,0.9] and 100 elements spread uniformly between [0.9,1.0]. We use quadratic B-1457 splines with  $C^0$  separators between elements as a trial basis and quartic B-splines with  $C^0$  separators as a test <sup>1458</sup> basis.

 The advection is the driving force to propagate the substance from the bottom half of the left side of the domain, as well as from the bottom side of the domain, in the direction of the β vector. The exact solution exhibits the boundary layer at the opposite sides of the domain. This problem cannot be solved with the Galerkin method, as it is illustrated in the left panel in Figure 9. The residual minimization method can solve this problem well.

Table [4](#page-33-1) presents the impact of the discrete spaces choice and mesh size on the condition number of the <sup>1464</sup> problem matrix. It seems that increasing the mesh size has a positive effect on the matrix conditioning. On the <sup>1465</sup> other hand, a large gap between the polynomial order of trial and test space leads to a high condition number.

<sup>1466</sup> Finally, we compare the computational costs of the Galerkin and residual minimization methods. We employ 1467 uniform grids. For example, for the mesh  $10 \times 10$ , for the Galerkin method we define

<sup>1468</sup> knot\_x = [0 0 0 1 2 3 4 5 6 7 8 9 10 10 10];

 $_{1469}$  points\_x = [0 0.1 0.2 0.3 0.4 0.5 0.6 0.7 0.8 0.9 1];

- <sup>1470</sup> knot\_y = [0 0 0 1 2 3 4 5 6 7 8 9 10 10 10];
- $points_y = [0 0.1 0.2 0.3 0.4 0.5 0.6 0.7 0.8 0.9 1];$

<sup>1472</sup> For the residual minimization method, we employ the same trial space as for the Galerkin method, but for <sup>1473</sup> the test space we reduce the continuity between the elements

```
1474 knot_trial_x = [0 0 0 1 2 3 4 5 6 7 8 9 10 10 10];
```
 $1475$  knot\_test\_x =  $[0\ 0\ 0\ 1\ 1\ 2\ 2\ 3\ 3\ 4\ 4\ 5\ 5\ 6\ 6\ 7\ 7\ 8\ 8\ 9\ 9\ 10\ 10\ 10]$ ;

 $_{1476}$  points\_x = [0 0.1 0.2 0.3 0.4 0.5 0.6 0.7 0.8 0.9 1];

<sup>1477</sup> knot\_trial\_y = [0 0 0 1 2 3 4 5 6 7 8 9 10 10 10];

<sup>1478</sup> knot\_test\_y = [0 0 0 1 1 2 2 3 3 4 4 5 5 6 6 7 7 8 8 9 9 10 10 10];

 $_{1479}$  points\_y = [0 0.1 0.2 0.3 0.4 0.5 0.6 0.7 0.8 0.9 1];

<sup>1480</sup> We compare the total computational costs, including the integration and generation of the right-hand side, 1481 and the cost of solving the system of linear equations.

|                    | mesh size      | Galerkin method | Residual minimization method |
|--------------------|----------------|-----------------|------------------------------|
| Execution time [s] | $5 \times 5$   | 0.063           | 0.122                        |
| Execution time [s] | $10 \times 10$ | 0.141           | 0.348                        |
| Execution time [s] | $20 \times 20$ | 0.526           | 1.325                        |
| Execution time [s] | $40 \times 40$ | 1.956           | 5.645                        |
| Execution time [s] | $80 \times 80$ | 8.82            | 21.96                        |

Table 5: Advection skew to the mesh. Computational cost of direct solver solution with the Galerkin and residual minimization method on uniform grids.

1482

# <span id="page-34-0"></span>1483 7 Automatic mesh refinements on tensor product grids

<sup>1484</sup> In this section we present the algorithm for automatic refinements of tensor product grids with the residual minimization method. The input to our algorithm are the know vectors along *x* and *y* axis,  $\xi_i^x$ ,  $i = 1, \ldots, N_x$ , and  $\xi_j^y$ , 1486  $j = 1, \ldots, N_v$ .

1487

1488 1. We solve the residual minimization problem

$$
\begin{bmatrix} G & B \\ B^T & 0 \end{bmatrix} \begin{bmatrix} r \\ u \end{bmatrix} = \begin{bmatrix} F \\ 0 \end{bmatrix}
$$
 (51)

where  $B$  is the matrix related to the advection-skew to the mesh problem, and  $G$  is the corresponding Gram <sup>1490</sup> matrix.

- 2. We loop through elements *E* and we compute  $res\_error(E) = \int_E r^2 + \varepsilon \nabla r \cdot \nabla r$  which represents the element  $_{1492}$  local contribution to the weighted  $H<sup>1</sup>$  norm of the residuum
- <sup>1493</sup> 3. We loop through pairs of two consecutive non-equal knot points ξ*<sup>k</sup>* < ξ*k*+<sup>1</sup> from the knot vector along *x* axis, and we sum up all the *res*  $error(E)$  for elements  $E$  located between them. The sums represent contributions <sup>1495</sup> of the vertical strips of the mesh to the residual error.

 $1496$  4. We refine the knot vector along *x* axis in the intervals fulfilling the Dörfler criterion [\[12\]](#page-43-17).

<sup>1497</sup> 5. We repeat the last two steps along *y* axis.

1498 We tested the algorithm on the advection-skew to the mesh problem with  $\varepsilon = 0.01$ . The resulting sequence of meshes is presented in Figure [10.](#page-35-0) The sequence of obtained solutions is summarized in Figure [11.](#page-36-0) The convergence of the global residual error is illustrated in Figure [12.](#page-36-1) We have shown that this simple mesh refinement algorithm allows us to construct a computational mesh that provides a numerical solution with a residual error of less than 0.1.

# <span id="page-34-1"></span>1503 8 Quadrature improvements

 Some methods of speeding up the integration in FEM and IGA have been proposed [\[20\]](#page-43-18). Since when using an efficient linear solver, the integration time becomes a major portion of the total computational cost; these strategies seem to provide an attractive avenue to reduce it. That said since these approaches focus on evaluating integrals in the matrix, which in transient problems is typically only computed once, their applicability and usefulness in this context is limited. Below, we briefly comment on the applicability of three integration speedup strategies described in [\[20\]](#page-43-18) in the context of integrating the right-hand side.

<span id="page-35-0"></span>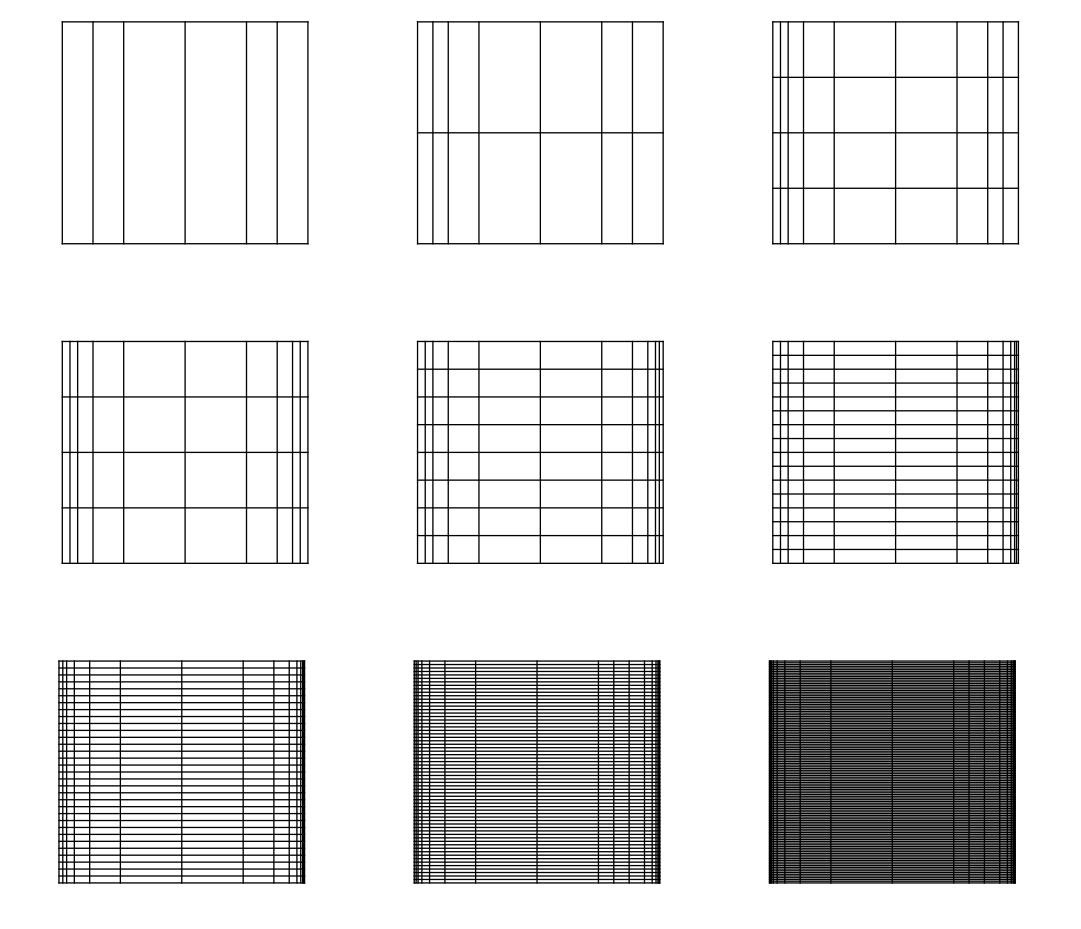

Figure 10: Advection skew to the mesh. A sequence of tensor product meshes refined using the adaptive algorithm with Dörfler criterion along the strips of the mesh using the weighted residual norm.

<span id="page-36-0"></span>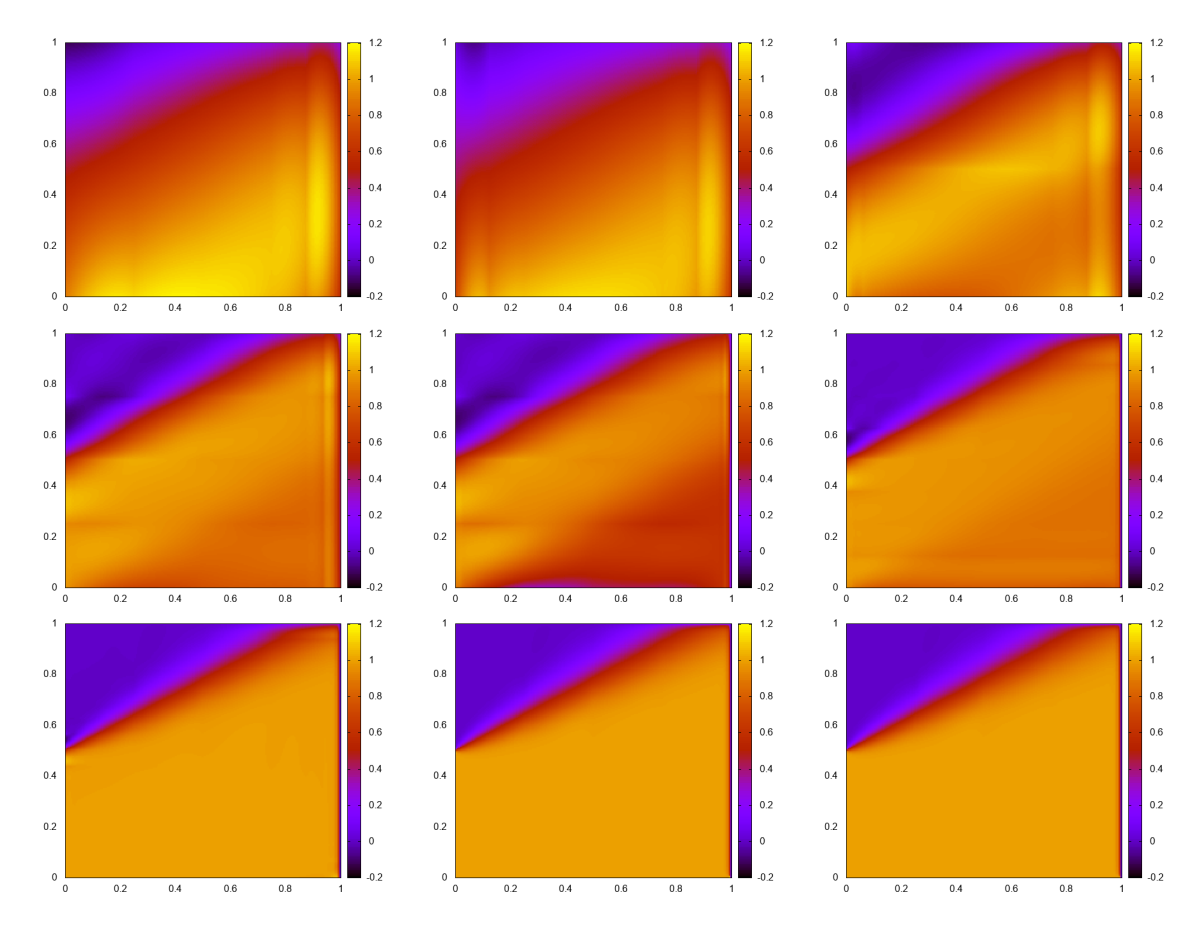

<span id="page-36-1"></span>Figure 11: Advection skew to the mesh. A sequence of solution obtained on refined tensor product meshes using the adaptive algorithm.

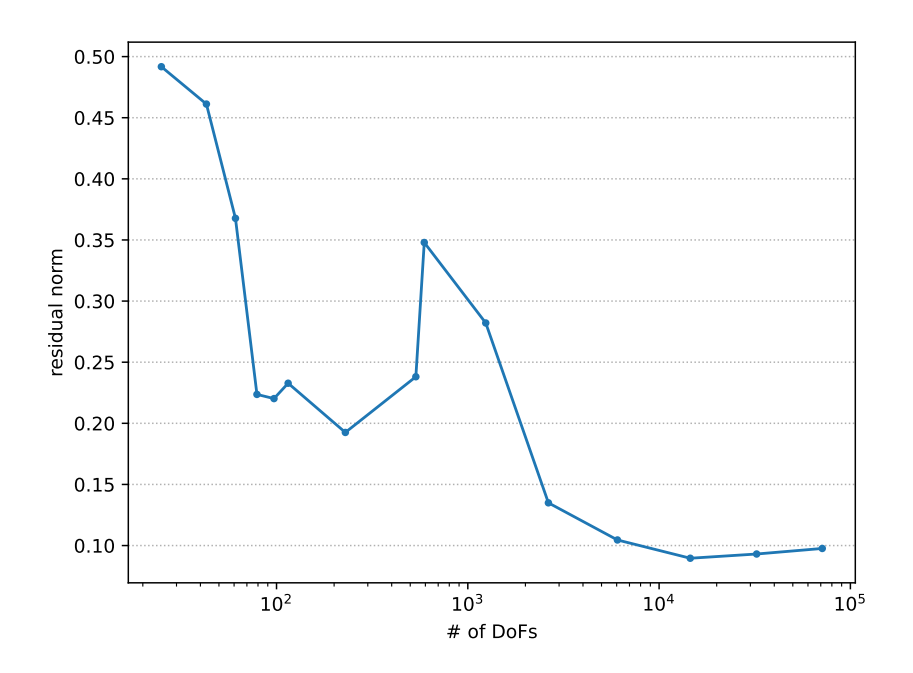

Figure 12: Advection skew to the mesh. Convergence of the residual error. The horizontal axis denotes degrees of freedom, the vertical exis denotes the norm of the residual error.

<span id="page-37-2"></span>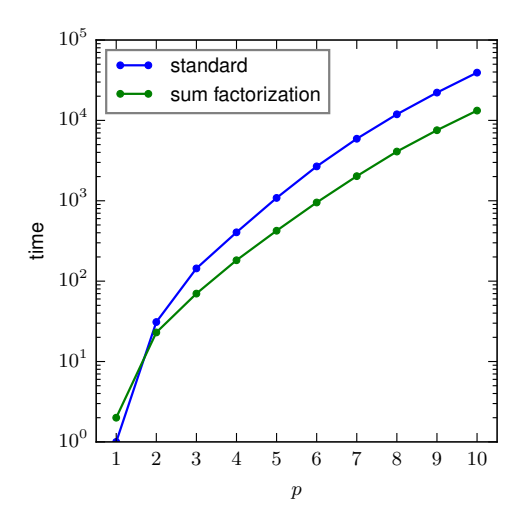

Figure 13: RHS integration time comparison

#### <span id="page-37-0"></span>1510 8.1 Sum factorization

 Sum factorization is a technique for speeding up summations involving terms that have a tensor product structure, i.e., terms that can be represented as a product of quantities depending on a single summation index (or a subset of summation indices), by means of clever reuse of partial results. For a detailed description, we refer to [\[20\]](#page-43-18). This idea can be applied to integrating the right-hand side and reducing the computational cost per element from  $O(p^6)$  <sup>1515</sup> to  $\mathcal{O}(p^4)$  for a 3D simulation, *p* being the discrete space polynomial order.

The big caveat is that this estimate assumes that the right-hand side consists of integrals of the form  $\int_{\Omega} fe_i dx$ , where  $e_i$  are the test functions, and f is a function with a constant evaluation cost. In practice, the right-hand side terms of the time discretization involve the solution at the previous time step. Computing its value at a single <sup>1519</sup> quadrature point requires evaluating a linear combination of  $\mathcal{O}(p^3)$  terms since there are  $(p+1)^3$  B-spline basis 1520 functions are supported on each mesh element. As a result, the asymptotic cost remains  $\mathscr{O}(p^6)$  whether sum factorization is used or not, and while some efficiency gains are indeed possible to obtain (Figure [13\)](#page-37-2), they are much less pronounced than in the case of computing the matrix entries.

#### <span id="page-37-1"></span>1523 8.2 Weighted quadratures

 Replacing standard (say, Gauss-Legendre) quadrature rules with special, dedicated quadratures maintaining accu- racy while using fewer quadrature points can improve efficiency sof right-hand side integration of both the matrix and the right-hand side. That said, while general-purpose quadratures integrate simple functions (pure polynomi- als of a fixed order) exactly and offer well-understood error bounds for other functions. These special quadratures tend to be tailored to the specific form of the integrand  $[2, 3, 20]$  $[2, 3, 20]$  $[2, 3, 20]$ , which makes it less suitable for integrating the right-hand side, which can often contain less regular and well-behaved terms.

 Finally, we compare the computational costs of the Galerkin and residual minimization methods. We employ uniform grids, namely for the Galerkin method

knot\_x = [0 0 0 1 2 3 4 5 6 7 8 9 10 10 10];

```
_{1533} points_x = [0 0.1 0.2 0.3 0.4 0.5 0.6 0.7 0.8 0.9 1];
```

```
1534 knot_y = [0 0 0 1 2 3 4 4 4];
```

```
points_y = [0 \ 0.25 \ 0.5 \ 0.75 \ 1];
```

```
1536 For the residual minimization method, we employ
```

```
1537 knot_x = [0 0 0 1 2 3 4 5 6 7 8 9 10 10 10];
```
 $_{1538}$  points\_x = [0 0.1 0.2 0.3 0.4 0.5 0.6 0.7 0.8 0.9 1];

```
1539 knot_y = [0 0 0 1 2 3 4 4 4];
```

```
_{1540} points_y = [0 \ 0.25 \ 0.5 \ 0.75 \ 1];
```
<sup>1541</sup> We compare the total computational costs, including the integration and generation of the right-hand side,

and the cost of solving the system of linear equations.

|                    | mesh size      | Galerkin method | Residual minimization method |
|--------------------|----------------|-----------------|------------------------------|
| Execution time [s] | $5 \times 5$   | 0.063           | 0.122                        |
| Execution time [s] | $10 \times 10$ | 0.141           | 0.348                        |
| Execution time [s] | $20 \times 20$ | 0.526           | 0.1325                       |
| Execution time [s] | $40 \times 40$ | 1.956           | 0.5645                       |

Table 6: Advection skew to the mesh. Computational cost of solution with the Galerkin and residual minimization method on uniform grids.

#### <span id="page-38-0"></span>1544 8.3 Assembly by row

<sup>1545</sup> The idea of assembly by row is is to reorder the integration loop from the outer loop iterating over mesh elements, <sup>1546</sup> to the outer loop iterating over test functions. This change provides a benefit only in combination with sum fac-1547 torization, effectively reducing the per-element cost of computing the matrix from  $\mathcal{O}(p^6)$  (just sum factorization) 1548 to  $\mathcal{O}(p^4)$  (sum factorization with assembly by row) for 3D simulation. As mentioned earlier, sum factorization 1549 for right-hand side matrix reduces the cost from  $\mathcal{O}(p^6)$  to  $\mathcal{O}(p^4)$ , but a similar cost analysis reveals that assem-<sup>1550</sup> bling by row does not reduce it any further, which renders it not applicable to integrating right-hand side, even <sup>1551</sup> disregarding the fact that the cost is dominated by evaluating the previous time-step solution.

# <span id="page-38-1"></span><sup>1552</sup> 9 Parallel scalability

 In this section we present the measurements of the parallel scalability for the three-dimensional simulations of the advection-diffusion problem. To measure the parallel scalability, we have moved to a shared memory machine 1555 with four Intel®Xeon® CPU E7-4860 processors, each possessing ten cores with hyperthreading (for a total of forty cores, while using more than twenty cores requires hyperthreading).

The speedup and efficiency of the code are presented in Figures [14-](#page-39-0)[19.](#page-40-0) Different plots correspond to different <sup>1558</sup> mesh dimensions and different polynomial orders of approximation. Namely, by *n* we denote the mesh size in one  $_{1559}$  dimension. We test our solver on a very small mesh of size  $8 \times 8 \times 8$ , through the mesh of size  $16 \times 16 \times 16$ , the 1560 mesh of size  $32 \times 32 \times 32$  up to the large mesh of size  $64 \times 64 \times 64$ . We present the plots of the speedup and Equal to the execution of the speedup is defined as  $S = \frac{T_1}{T_p}$ , where  $T_1$  stands for the execution time of the sequential algorithms and  $T_p$  stands for the execution time of the parallel algorithm using  $p$  cores. The 1563 perfect parallel algorithm delivers *p* speedup using *p* cores. The efficiency is defined as  $E = \frac{T_1}{pT_p}$ . The perfect <sup>1564</sup> parallel algorithm delivers efficiency equal to 1.0.

1565 We can draw the following conclusions from the presented plots:

<sup>1566</sup> • For quadratic B-splines presented in Figures [14-](#page-39-0)[15](#page-39-1) and for small grids  $8 \times 8 \times 8$  and  $16 \times 16 \times 16$  the speedup <sup>1567</sup> grows up to 8 cores. The corresponding efficiency for 8 threads is of the order 0.9, and then it decreases <sup>1568</sup> rapidly.

- <sup>1569</sup> For quadratic B-splines and large grids  $32 \times 32 \times 32$  and  $64 \times 64 \times 64$  the speedup grows up to 16 cores. It <sup>1570</sup> is around 10-11 for 16 cores. The corresponding efficiency for 16 cores is around 0.7. Then, for 32 cores <sup>1571</sup> the speedup went down since for more than 20 cores used the hyperthreading is utilized.
- <sup>1572</sup> For cubic B-splines presented in Figures [16-](#page-39-2)[17](#page-40-1) and for small grid of  $8 \times 8 \times 8$  the speedup grows up to 8 <sup>1573</sup> cores, and the corresponding efficiency is close to 1.0. Then both speedup and efficiency decrease.
- For cubic B-splines and large grids  $32 \times 32 \times 32$  and  $64 \times 64 \times 64$  the speedup grows up to 16 cores. It is <sup>1575</sup> around 12-14 for 16 cores. The corresponding efficiency for 16 cores is around 0.8-0.9. Then, for 32 cores  $1576$  and  $32 \times 32 \times 32$  mesh the speedup grows up to 17, and for  $64 \times 64 \times 64$  mesh is decreases slightly since for more than 20 cores the hyperthreading is used.
- <sup>1578</sup> For quartic B-splines presented in Figures [18](#page-40-2)[-19](#page-40-0) and for small grids of  $8 \times 8 \times 8$  and  $16 \times 16 \times 16$  the <sup>1579</sup> speedup grows up to 16 cores, and the corresponding efficiency is between 0.8-1.0. Then both speedup and <sup>1580</sup> efficiency decrease slightly.
- <sup>1581</sup> For quartic B-splines and large grids  $32 \times 32 \times 32$  and  $64 \times 64 \times 64$  the speedup grows up to 32 cores. It is <sup>1582</sup> around 15 for 16 cores (near perfect speedup) and around 20 for 32 cores, where we use the hyperthreading <sup>1583</sup> (more than 20 cores). The corresponding efficiency for 16 cores is around 0.9-1.0. Then, for 32 cores the <sup>1584</sup> efficiency decreases slightly down to 0.6-0.7.

<span id="page-39-0"></span>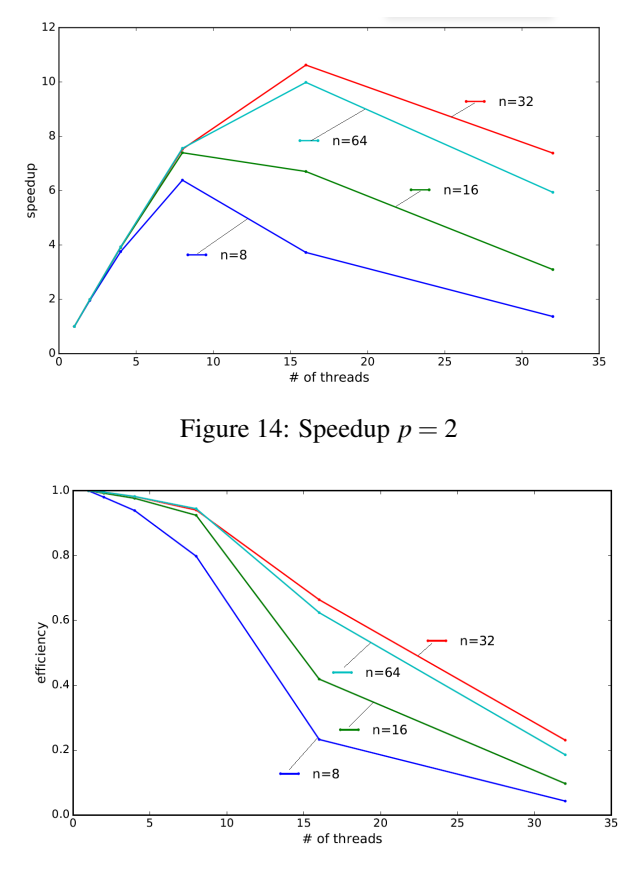

Figure 15: Efficiency  $p = 2$ 

- <span id="page-39-1"></span><sup>1585</sup> • Increasing the mesh size increases the parallel scalability up to  $32 \times 32 \times 32$  mesh. Larger mesh,  $64 \times 64 \times 64$ 1586 performs slightly worse than  $32 \times 32 \times 32$  mesh.
- <sup>1587</sup> The most interesting observation is that while increasing the B-splines order we observe improvement of <sup>1588</sup> the parallel scalability.

 The plots depict the time of the integration, i.e. assembling of the system, which constitutes the vast majority of the computational time. Cost of rest of each single time step – solving the system using ADS – was found to be negligible in comparison, and preparatory steps (array allocation, etc.) become insignificant given a large number of time steps computed in a full simulation.

<span id="page-39-2"></span><sup>1593</sup> We measure the speedup for 8, 16, and 32 cores. The speedup of execution for a computational mesh of 32x32x32 elements is better than the speedup for a computational mesh of 64x64x64 for the number of cores larger than the number of physical cores. The computational nodes have 10 physical cores and a total of 40 cores using the Hyper-threading (HT) technology. Hyper-threading allows a single physical core to execute multiple threads

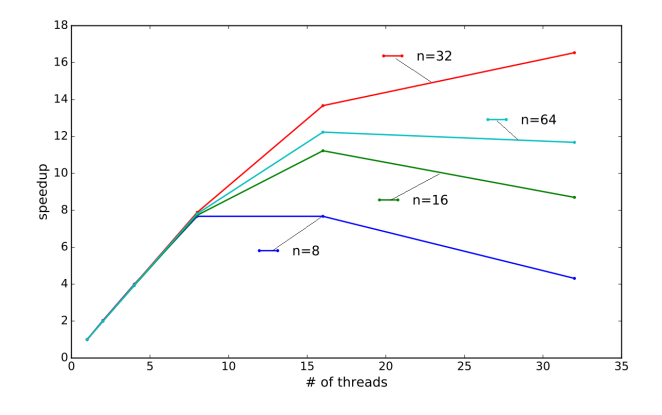

Figure 16: Speedup  $p = 3$ 

<span id="page-40-1"></span>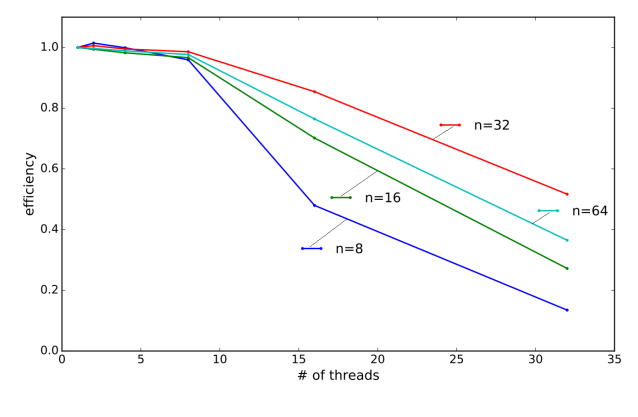

Figure 17: Efficiency  $p = 3$ 

<span id="page-40-2"></span>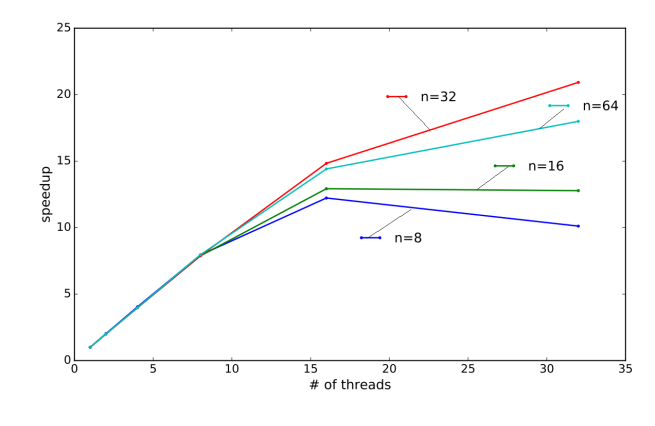

Figure 18: Speedup  $p = 4$ 

<span id="page-40-0"></span>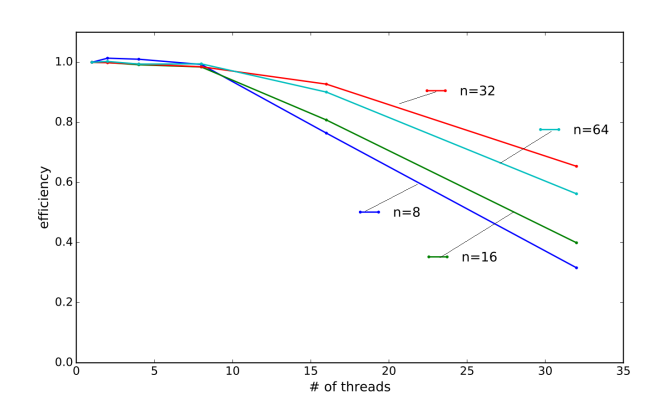

Figure 19: Efficiency  $p = 4$ 

 simultaneously. The physical core can only execute one instruction at a time. HT allows the CPU core to switch between multiple threads quickly. This is highly beneficial when one thread waits for data from RAM or another resource. The core can switch to another thread that is ready to execute. Please note that the speedup achieved by Hyper-threading depends on the nature of the workload. Some applications and tasks benefit significantly from

HT, while others may see slight improvement or deterioration

# <span id="page-41-0"></span>1602 10 Conclusions

 We presented an open-source parallel shared-memory C++ software for simulations of time-dependent phenomena. It supported IGA discretizations on tensor product grids and employs three solvers: the alternating-directions  $_{1605}$  (ADS) linear cost  $O(\mathcal{N})$  solver for problems suitable for direction splitting of the differential operators, iterative conjugate gradients solver, as well as an interface to the MUMPS direct solver. We implemented implicit time- integration schemes suitable for direction splitting, including Peaceman-Reachford, Douglass-Gunn, and leapfrog methods with Crank-Nicolson or explicit Euler. We provided support for scalar and vector fields and systems of PDEs in two and three dimensions. We also supported the interface to ParaView and Gnuplot. The main novelty of our software was the incorporation of the residual minimization and Discontinuous Galerkin stabilization meth- ods. We presented several numerical examples, including two and three-dimensional advection-diffusion problems with different time integration schemes using residual minimization stabilization, two-dimensional Navier-Stokes problem with residual minimization stabilization, and two and three-dimensional Stokes problem with Discontin- uous Galerkin stabilization. In our examples, we employed the alternating directions solver, direct solver, and the conjugate gradients iterative solver. Several mature and high-quality numerical libraries exist for simulations with B-spline basis functions, in- cluding PetIGA and GeoPDE. They support arbitrary geometries and provide interfaces to different direct and iterative solvers. These libraries are generally dedicated to standard Galerkin method formulations. Our RM-IGA-ADS software employs the residual minimization problem to automatically stabilize difficult problems for

 which the Galerkin method results in unstable solutions. It also supports DG method discretization. RM-IGA- ADS works on tensor product grids, and thus it often enables the use of an ultrafast alternating directions solver for time-dependent problems. RM-IGA-ADS is an extension of IGA-ADS into residual minimization and DG

methods.

# <span id="page-41-1"></span>1624 11 Acknowledgments

 Research project supported by the program "Excellence initiative - research university" for the AGH University of Krakow.

# **Appendix**

# <span id="page-41-2"></span>A Installation of the code

Installation of IGA-ADS solver on Linux server.

```
1630 1. Install cmake (version 3.13 or later)
1631 sudo apt install cmake
1632 2. Install gfortran
1633 sudo apt install gfortran
1634 3. Install LAPACK
1635 sudo apt install liblapack-doc
1636 sudo apt install liblapack-dev
      4. Install BLAS
1638 sudo apt install libblas-doc
1639 sudo apt install libblas-dev
```
#### REFERENCES 43

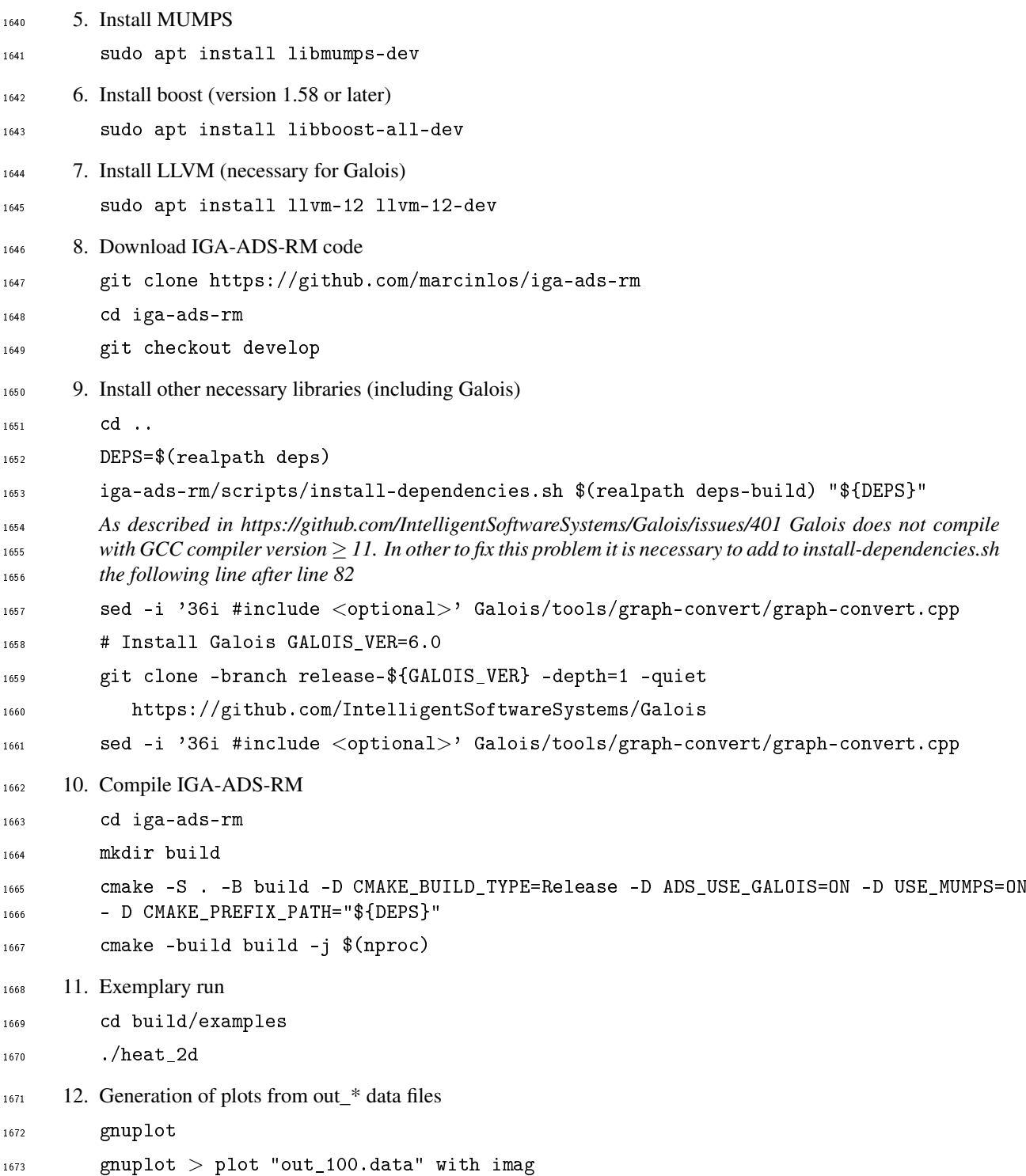

# 1674 References

<span id="page-42-0"></span>[1] *Galois framework* http://iss.ices.utexas.edu/?p=projects/galois.

<span id="page-42-1"></span>[2] R. AIT-HADDOU, M. BARTONˇ , AND V. M. CALO, *Explicit gaussian quadrature rules for c1 cubic splines with symmetrically stretched knot sequences*, Journal of Computational and Applied Mathematics, 290 1678 (2015), pp. 543–552.

<span id="page-42-2"></span> [3] M. BARTON AND ˇ V. M. CALO, *Gauss–galerkin quadrature rules for quadratic and cubic spline spaces and their application to isogeometric analysis*, Computer-Aided Design, 82 (2017), pp. 57–67. Isogeometric 1681 Design and Analysis.

- <span id="page-43-4"></span> [4] G. BIRKHOFF, R. VARGA, AND D. YOUNG, *Alternating Direction Implicit Methods*, Advances in Comput-ers, 3 (1962), pp. 189–273.
- <span id="page-43-13"></span>[5] V. CALO, M. ŁOŚ, Q. DENG, I. MUGA, AND M. PASZYŃSKI, *Isogeometric residual minimization method (igrm) with direction splitting preconditioner for stationary advection-dominated diffusion problems*, Com-puter Methods in Applied Mechanics and Engineering, 373 (2021), p. 113214.
- <span id="page-43-8"></span> [6] J. CHAN AND J. EVANS, *A minimal-residual finite element method for the convection-diffusion equations*, ICES-REPORT, The University of Texas at Austin, USA, (2013).
- <span id="page-43-1"></span> [7] J. A. COTTRELL, T. HUGHES, AND Y. BAZILEVS, *Isogeometric analysis: toward integration of CAD and FEA*, John Wiley & Sons, 2009.
- <span id="page-43-2"></span> [8] R. COURANT, K. FRIEDRICHS, AND H. LEWY, *On the partial difference equations of mathematical physics*, IBM Journal of Research and Development, 11 (1967), pp. 215–234.
- <span id="page-43-5"></span> [9] J. CRANK AND P. NICOLSON, *A practical method for numerical evaluation of solutions of partial differ- ential equations of the heat-conduction type*, Mathematical Proceedings of the Cambridge Philosophical 1695 Society, 43 (1947), p. 50–67.
- <span id="page-43-14"></span> [10] L. DALCIN, N. COLLIER, P. VIGNAL, A. CÔRTES, AND V. CALO, *Petiga: A framework for high- performance isogeometric analysis*, Computer Methods in Applied Mechanics and Engineering, 308 (2016), pp. 151–181.
- <span id="page-43-16"></span> [11] D. A. DI PIETRO AND A. ERN, *Mathematical aspects of discontinuous Galerkin methods*, vol. 69, Springer 1700 Science, 2012.
- <span id="page-43-17"></span> [12] W. DÖRFLER, *A convergent adaptive algorithm for poisson's equation*, SIAM Journal on Numerical Analy-sis, 33 (1996), pp. 1106–1124.
- <span id="page-43-3"></span> [13] J. DOUGLAS AND H. RACHFORD, *On the Numerical Solution of Heat Conduction Problems in Two and Three Space Variables*, Transactions of American Mathematical Society, 82 (1956), pp. 421–439.
- <span id="page-43-11"></span> [14] I. S. DUFF AND J. K. REID, *The multifrontal solution of indefinite sparse symmetric linear*, ACM Transac-tions on Mathematical Software (TOMS), 9 (1983), pp. 302–325.
- <span id="page-43-12"></span> [15] , *The multifrontal solution of unsymmetric sets of linear equations*, SIAM Journal on Scientific and Statistical Computing, 5 (1984), pp. 633–641.
- <span id="page-43-6"></span> [16] K. ERIKSSON AND C. JOHNSON, *Adaptive finite element methods for parabolic problems I: A linear model* problem, SIAM Journal on Numerical Analysis, 28 (1991), pp. 43–77.
- <span id="page-43-7"></span> [17] E. ERTURK, T. C. CORKE, AND C. GÖKÇÖL, *Numerical solutions of 2-d steady incompressible driven cavity flow at high reynolds numbers*, International Journal for Numerical Methods in Fluids, 48 (2005), pp. 747–774.
- <span id="page-43-15"></span> [18] J. GUERMOND AND P. MINEV, *A new class of massively parallel direction splitting for the incompressible navier-stokes equations*, Computer Methods in Applied Mechanics and Engineering, 200 (2011), p. 2083 – 1716 2093. Cited by: 40.
- <span id="page-43-9"></span> [19] M. A. HASSAAN, M. BURTSCHER, AND K. PINGALI, *Ordered vs. unordered: a comparison of parallelism and work-efficiency in irregular algorithms*, Acm Sigplan Notices, 46 (2011), pp. 3–12.
- <span id="page-43-18"></span> [20] R. R. HIEMSTRA, G. SANGALLI, M. TANI, F. CALABRÒ, AND T. J. HUGHES, *Fast formation and as- sembly of finite element matrices with application to isogeometric linear elasticity*, Computer Methods in 1721 Applied Mechanics and Engineering, 355 (2019), pp. 234–260.
- <span id="page-43-0"></span> [21] T. HUGHES, J. COTTRELL, AND Y. BAZILEVS, *Isogeometric analysis: CAD, finite elements, NURBS, exact geometry and mesh refinement*, Computer methods in applied mechanics and engineering, 194 (2005), pp. 4135-4195.
- <span id="page-43-10"></span> [22] M. KULKARNI, K. PINGALI, B. WALTER, G. RAMANARAYANAN, K. BALA, AND L. P. CHEW, *Optimistic parallelism requires abstractions*, in Proceedings of the 28th ACM SIGPLAN Conference on Programming 1727 Language Design and Implementation, 2007, pp. 211–222.
- <span id="page-44-7"></span> [23] A. LENHARTH, D. NGUYEN, AND K. PINGALI, *Priority queues are not good concurrent priority sched-ulers*, in European Conference on Parallel Processing, Springer, 2015, pp. 209–221.
- <span id="page-44-5"></span>[24] M. ŁOS´ , S. ROJAS, M. PASZYNSKI ´ , I. MUGA, AND V. CALO, *Discontinuous galerkin based isogeometric residual minimization for the stokes problem (DGIRM)*, invited to the special issue of Journal of Computa-tional Science on 20th anniversary of ICCS conference, (2020).
- <span id="page-44-8"></span><sup>1733</sup> [25] M. ŁOŚ, M. WOŹNIAK, M. PASZYŃSKI, A. LENHARTH, M. A. HASSAAN, AND K. PINGALI, *IGA-ADS*: *Isogeometric analysis FEM using ADS solver*, Computer Physics Communications, 217 (2017), pp. 99–116.
- <span id="page-44-14"></span>1735 [26] K. MISAN, M. KOZIEJA, M. ŁOŚ, D. GRYBOŚ, J. LESZCZYŃSKI, P. MACZUGA, M. WOŹNIAK, A. O. **SERRA, AND M. PASZYNSKI,** *The first scientiffic evidence for the hail cannon***, in Computational Science**  – ICCS 2023, J. Mikyška, C. de Mulatier, M. Paszynski, V. V. Krzhizhanovskaya, J. J. Dongarra, and P. M. Sloot, eds., Cham, 2023, Springer Nature Switzerland, pp. 177–190.
- <span id="page-44-9"></span>1739 [27] K. MISAN, W. ORMANIEC, A. KANIA, M. KOZIEJA, M. ŁOŚ, D. GRYBOŚ, J. LESZCZYŃSKI, AND 1740 M. PASZYŃSKI, *Fast isogeometric analysis simulations of a process of air pollution removal by artificially generated shock waves*, in Computational Science – ICCS 2022, D. Groen, C. de Mulatier, M. Paszynski, V. V. Krzhizhanovskaya, J. J. Dongarra, and P. M. A. Sloot, eds., Cham, 2022, Springer International Publishing, pp. 298–311.
- <span id="page-44-0"></span> [28] D. PEACEMAN AND H. RACHFORD, *The Numerical Solution of Parabolic and Elliptic Differential Equa-tions*, Journal of Society of Industrial and Applied Mathematics, 3 (1955), pp. 28–41.
- <span id="page-44-2"></span> [29] D. W. PEACEMAN AND H. H. RACHFORD, JR., *The numerical solution of parabolic and elliptic differential equations*, Journal of the Society for Industrial and Applied Mathematics, 3 (1955), pp. 28–41.
- <span id="page-44-4"></span>[30] D. PIETRO AND A. ERN, *Mathematical Aspects of Discontinuous Galerkin Methods*, Springer, 2011.
- <span id="page-44-6"></span> [31] K. PINGALI, D. NGUYEN, M. KULKARNI, M. BURTSCHER, M. A. HASSAAN, R. KALEEM, T.-H. LEE, A. LENHARTH, R. MANEVICH, M. MÉNDEZ-LOJO, ET AL., *The tao of parallelism in algorithms*, in Proceedings of the 32nd ACM SIGPLAN conference on Programming language design and implementation, 2011, pp. 12–25.
- <span id="page-44-3"></span> [32] G. STRANG, *On the construction and comparison of difference schemes*, SIAM Journal on Numerical Anal-1754 ysis, 5 (1968), pp. 506–517.
- <span id="page-44-15"></span> [33] R. VÁZQUEZ, *A new design for the implementation of isogeometric analysis in octave and matlab: Geopdes 3.0*, Computers & Mathematics with Applications, 72 (2016), pp. 523–554.
- <span id="page-44-1"></span> [34] E. WACHSPRESS AND G. HABETLER, *An Alternating-Direction-Implicit Iteration Technique*, Journal of 1758 Society of Industrial and Applied Mathematics, 8 (1960), pp. 403–423.
- <span id="page-44-10"></span>[35] M. ŁOS´ , I. MUGA, J. MUÑOZ-MATUTE, AND M. PASZYNSKI ´ , *Isogeometric residual minimization (igrm) for non-stationary stokes and navier–stokes problems*, Computers & Mathematics with Applications, 95 (2021), pp. 200–214. Recent Advances in Least-Squares and Discontinuous Petrov–Galerkin Finite Element Methods.
- <span id="page-44-11"></span>1763 [36] M. ŁOŚ, J. MUÑOZ-MATUTE, I. MUGA, AND M. PASZYŃSKI, *Isogeometric residual minimization method (igrm) with direction splitting for non-stationary advection–diffusion problems*, Computers & Mathematics with Applications, 79 (2020), pp. 213–229.
- <span id="page-44-12"></span>[37] M. ŁOS´ , S. ROJAS, M. PASZYNSKI ´ , I. MUGA, AND V. M. CALO, *Dgirm: Discontinuous galerkin based isogeometric residual minimization for the stokes problem*, Journal of Computational Science, 50 (2021), p. 101306.
- <span id="page-44-13"></span>1769 [38] M. ŁOŚ, M. WOŹNIAK, I. MUGA, AND M. PASZYNSKI, *Three-dimensional simulations of the airborne covid-19 pathogens using the advection-diffusion model and alternating-directions implicit solver*, Bulletin 1771 of the Polish Academy of Sciences Technical Sciences, 69 (2021), p. e137125.